# Evaluating Tensor Product and Triangular Bézier Surfaces

Computer Science Department University of Waterloo Research Report CS-

# Jeromy Carrière jcarrie-cgluwaterlooca

### Abstract

Many papers describe techniques for evaluating spline curves and surfaces. While each paper provides some theoretical or empirical evidence with which to compare techniques there exist few global comparisons Peters- Also, papers describing particular algorithms often provide few details, making implementation of the technique presented di cult or impossible This report attempts to illuminate the performance relationships between and implementations of, various methods for rendering spline surfaces. Empirical results are given for bicubic tensor product Bézier surfaces, and for cubic and quartic triangular Bézier surfaces.

### Introduction  $\mathbf 1$

Many techniques exist for evaluating spline surfaces in particular for evaluating m-simplex eg triangular Bezier surfaces tensor product Bezier patches and tensor product B-spline surfaces Such techniques include de Casteljau evaluation Farin Mann forward dierencing Foley
 adaptive forward dierencing Lien and SV-nested multiplication [Schumaker86], as well as several varieties of recursive subdivision [Foley90, Peters94]. Each technique has associated implementation peculiarities as well as theoretical and empirical performance behaviour

Examples of global comparisons of evaluation techniques include [Peters94] and [Williams88]. Peters presents, via pseudocode, several algorithms for the evaluation of Bézier surfaces of arbitrary degree over simplices of arbitrary dimension The algorithms are compared on several metrics including approximate number of lines of code for implementation and theoretical time complexity Some consideration is also given to storage complexity and stability A performance comparison is presented for surfaces of degree 2 to degree 14.

williams discusses only tensor product B-panel surfaces ( ) where it as to produce a wire framework. The asymptotic behaviours of evaluation techniques are compared via an operation-counting metric Williams also considers how one may choose an appropriate evaluation technique based on the number of evaluations performed ses each B-planet segmented.

This report will present an overview of the implementation of several evaluation techniques for m-simplex and tensor product Bezier patches using C-like pseudocode Emphases will be placed on empirical performance behaviour and the description of difficult implementation details. The approach taken will be oriented toward producing tessellated (or polygonalized) surface representations suitable for rendering via a polygon pipeline. Thus, methods for scanline rendering such as that described by Rockwood [Rockwood87] will not be considered. Surfaces of low degree bicubic for tensor product patches and cubic and quartic for m-simplex patches will be used for empirical testing as they are most commonly used in practice, although some discussion of asymptotic behaviour will be included. Also, consideration will be given to computation of normals, if they are not produced automatically by the evaluation technique, to allow the resulting surfaces to be shaded.

The remainder of the report will comprise, for tensor product and triangular surfaces, a description of the techniques implemented, a discussion of the drawbacks and limitations of particular techniques, a comparison of the performance of the techniques on particular surfaces and a brief discussion of the asymptotic behaviour of some of the methods

### $\overline{2}$ Preliminaries

### $2.1$ Pseudocode

The various techniques implemented will be described via detailed pseudocode, derived from  $C_{++}$ . Along with simple point, vector and matrix classes, two further classes support the pseudocode:

TPBezier This class implements a representation of a tensor product Bezier surface Several member functions provide the class interface, including:

```
void SetControlPoint int i-
 int j-
 Point ptControlpoint 
Point GetControlPoint int i-
 int j 
GetControlPoints Matrix mAx-
 Matrix mAy-
 Matrix mAz 
stricts and the control matrix matrix may provide matrix \simint GetM
int GetN
```
mswemps chron this class implements a representation of m-dimplement achieval bezier patches Member can distrib include

```
void setControlPoint in all, there ptcontrolpoint and
Point GetControlPoint (int aI[])
int GetDegree
int GetDimension
```
Because the domain of the patch can theoretically be any dimension, control points must be referenced by arbitrary dimension multiindices. However, as this paper is concerned explicitly with surfaces, only triangular patches will be considered, and control points can be referenced via two (independent) integers.

Lastly, in the implementation of adaptive forward differencing, a template list class is used to record points along curves

#### $2.2$ **Tessellation**

Some of the techniques described below (for tensor product surfaces: bilinear interpolation, modified de Casteljau evaluation for modernized multiplication simplex surfaces at the castellication of the castellication of the castellication of the castellication of the castellication of the castellication of the castellication of the cas individual domain points. As we desire a polygonal representation of the surface, we must tessellate the domain in order to apply these methods. Tessellation can easily be accomplished by sampling the surface at particular rates in the parametric directions and joining adjacent points to form triangles

Dividing the domain into quadrilaterals is another option, assuming that the rendering engine can correctly render non-planar planar polygons and planar polygons are planar polygons and planar polygons are proposed by the plan

# Tensor Product Surfaces

A tensor product surface is given by

$$
T(u,v)=\sum_{i=0}^n\sum_{j=0}^m P_{i,j}B_i^n(u)B_j^m(v),
$$

where  $B_i^n$  is the  $i$ th Bernstein polynomial of degree  $n,\,P_{i,j}$  is a control point in  $\Re^3,$  and  $(u,v)$  is a point in a rectilinear domain space

#### Bilinear Interpolation  $3.1$

The straightforward approach to evaluation of a tensor product Bezier surface is de Casteljau evaluation in both parametric directions simultaneously, as shown in Figure 1 parametric originally appeared in Mannesously and

### - **- - - - - - - - - - -**

Point Compute TPBezier tpbezSurface- double dU- dV- Vector vecdFdU- Vector vecdFdV

```
interest in the contract of the contract of the contract of the contract of the contract of the contract of th
international contracts the state \mathcal{L} is assumed when \mathcal{L}
```
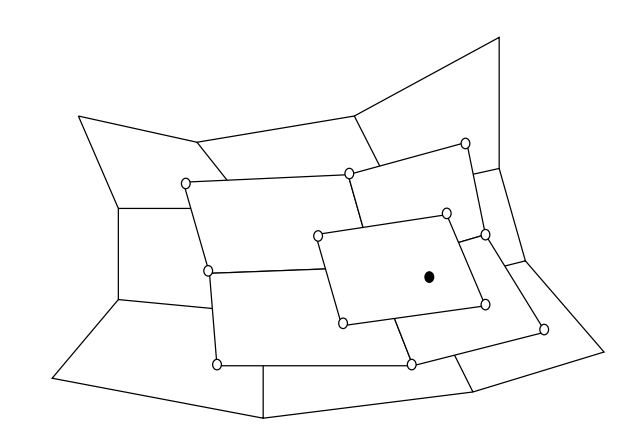

Figure 1: Bilinear Interpolation

```
TPBezier
 ptpbezTemp 
 new TPBezier tpbezSurface 	
   // for each degree down to 1 - bilinear patch
    for interesting the interest of the interest of \mathbf{R} is a set of the interest of the interest of the interest of the interest of the interest of the interest of the interest of the interest of the interest of the inte
       // for each point
       for i
	 i 
 iDegreeiR	 i  
           for j
	 j 
 iDegreeiR	 j  
              // perform interpolation
               ptpbezTempSetControlPoint i-
 j-
                                               \mathcal{L}_{\mathbf{F}} . \mathcal{L}_{\mathbf{F}} is a set of the set of the set of the set of the set of the set of the set of the set of the set of the set of the set of the set of the set of the set of the set of the set of the set of t
                                                  ptpbezTempGetControlPoint i-
 j 
dU
dV 
                                               ptpbezTempGetControlPoint i-
 j 
dU
                                                  ptpbezTempGetControlPoint i-
 j 
dU
dV 	
          }
       \mathbf{r}\mathbf{1}// bilinear patch
ptLp in the control of the control of the control of the control of the control of the control of the control o
                   ptpbezTempGetControlPoint -

dU	
ptLp in the control of the control of the control of the control of the control of the control of the control o
                   ptpbezTempGetControlPoint -

dU	
ptLp 
 ptpbezTempGetControlPoint -

dV
                  ptpertcher and control of the second of the second second second second second second second second second second second second second second second second second second second second second second second second second sec
ptLp 
 ptpbezTempGetControlPoint -

dV
                  ptpertcher and control of the property of the set of the set of the set of the set of the set of the set of th
\frac{1}{2} derivatives can just be read off
vecdFdU in the contract of the contract of the contract of the contract of the contract of the contract of the
even in the particle of the contract of the contract of the contract of the contract of the contract of the contract of the contract of the contract of the contract of the contract of the contract of the contract of the co
delete ptpbezTemp	
\sqrt{2} compute the point on the surface
return( ptLp1_0*(1-dV) + ptLp1_1*dV );
```
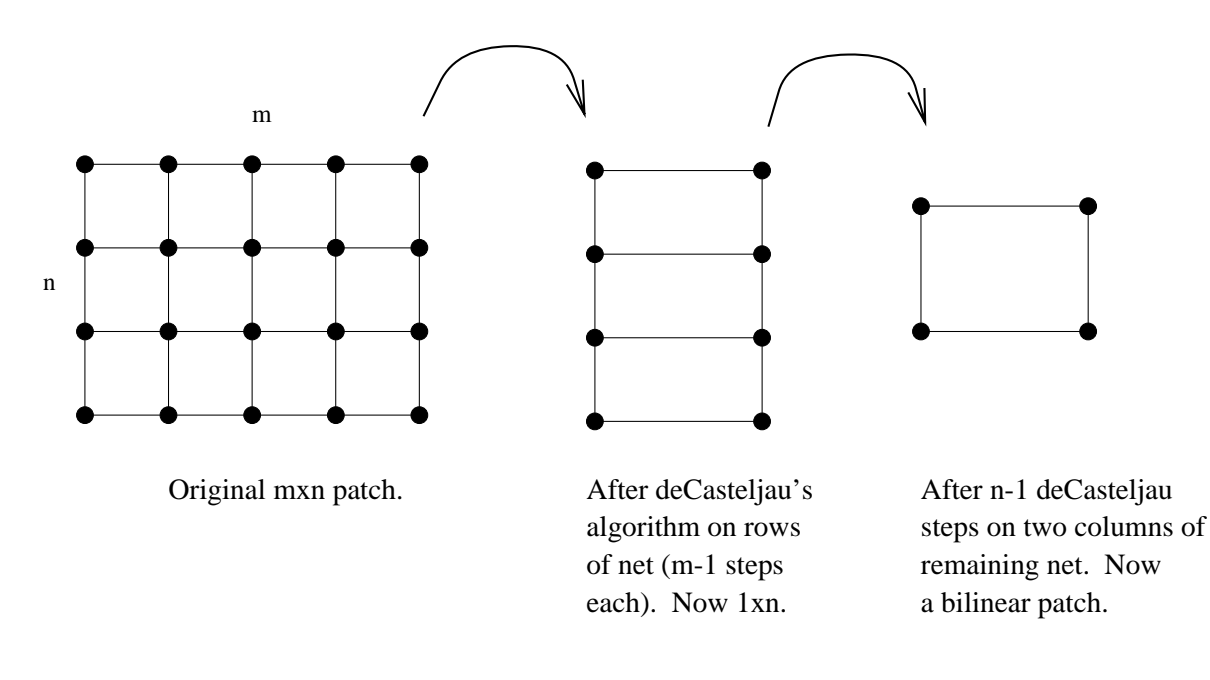

Figure 2: Modified deCasteljau evaluation.

 $\mathbf{1}$ 

We note that one improvement on this algorithm is precomputation of the control point weights. This requires the following changes to the code

```
\bullet\, Four new variables: \,double uver a series of the series of the series of the series of the series of the series of the series of th
   double use of the use of the use of the use of the use of the use of the use of the use of the use of the use o
   double UV and UV and UV and UV and UV and UV and UV and UV and UV and UV and UV and UV and UV and UV and UV an
   double UV and UV and UV and UV and UV and UV and UV and UV and UV and UV and UV and UV and UV and UV and UV an
\bullet The interpolation line is replaced with
   ptpbezNewSetControlPoint i-
 j-
                                  ptpbezTempGetControlPoint i-
 j 
UV 
                                  ptpbezTempGetControlPoint i-
 j 
uV 
                                  ptpbezTempGetControlPoint i-
 j 
Uv
```
This reduces the number of vector multiplications in the inner loop from 6 to 4.

#### - - - - -Limitations

The bilinear interpolation method, performance issues aside, has a limitation not addressed in the above pseudocode. If the patch is  $m \times n$ , rather than  $m \times m$ , the algorithm must perform repeated bilinear interpolation  $min(m, n)$ times and then perform de Casteljau's algorithm  $max(m, n) - min(m, n)$  times on the remaining curve to find the point on the surface

ptpertcompt control control of the property in the property of the property of the property of the property of

#### $3.2$ Modified de Casteljau

Mann and DeRose Mann presented a modied version of de Casteljaus algorithm that evaluates the surface successively in each parametric direction, each time stopping evaluation one step short of completion. See Figure 2 for a schematic diagram. The resulting bilinear patch is used to compute the derivatives and finally to compute a point on the surface

### -- Pseudocode

```
Point Compute TPBezier tpbezSurface-
 double dU-
 dV-
 Vector vecdFdU-
 Vector vecdFdV  
      international contracts in the contracts of the contracts of the contracts of the contracts of the contracts of
      TPBezier
 ptpbezTemp 
 new TPBezier tpbezSurface 	
      \frac{1}{2} control points of the bilinear patch
      Point ptLp-
 ptLp-
 ptLp-
 ptLp	
      // perform de Casteljau on rows of the control net
      for i
	 i 
 tpbezSurfaceGetM	 i  
         se kan die gebeure die eerste word gebou van die gewone op die gewone van die gewone van die gewone van die ge
            se i die gebouwense die deur de gebou in die deur de gestelling van die deur de gestelling van die gestelling 
               ptpbezTempSetControlPoint i-
 j-
                       ptpbezTempGetControlPoint i-1 (1995) |-1 (1996) |-1 (1996) |-1 (1997) |-1 (1997) |-1 (1997) |-1 (1997) |-1 (19
                       ptpbezTempGetControlPoint i-
 j 
dV 	

        \mathbf{F}\mathbf{r}\sqrt{2} perform de Casteljau on the two columns of the
      // control net
      \sim j is the form of \sim j is the form of \simse kan bezonder als her kommen andere beste kan beste beste beste beste kan beste beste beste beste beste best
            for i
	 i 
 tpbezSurfaceGetMk	 i  
               ptpbezTempSetControlPoint i-
 j-
                       ptpbezTempGetControlPoint i-1 (1995) | 1996
                       ptpbezTempGetControlPoint i-month i-month i-month i-month i-month i-month i-month i-month i-month i-month i-mo
            }
        \mathbf{L}
      // bilinear patch
      ptLp 
 ptpbezTempGetControlPoint -

dU
          ptpbezTempGetControlPoint -

dU	
      ptLp in the control of the control of the control of the control of the control of the control of the control o
          ptpbezTempGetControlPoint -

dU	
      ptLp in the control of the control of the control of the control of the control of the control of the control o
         ptperture control and the control of the set of the set of the set of the set of the set of the set of the set
      ptLp 
 ptpbezTempGetControlPoint -

dV
         ptpertecture controlered the sector of the sector of the sector of the sector of the sector of the sector of t
      \frac{1}{2} derivatives can just be read off
      vector of the pteachers of the contract of the contract of the contract of the contract of the contract of the
      even a ptLp  ptLp  ptLp  ptLp  ptLp  ptLp  ptLp  ptLp  ptLp  ptLp  ptLp  ptLp  ptLp  ptLp  ptLp  ptLp  ptLp  p
     delete ptpbezTemp	
     \frac{1}{2} compute the point on the surface
     return( ptLp1_0*(1-dV) + ptLp1_1*dV );
\mathbf{F}
```
If we represent a bicubic Bézier surface in matrix form, we have a matrix of control points:

and the contract of the contract of the contract of the contract of the contract of the contract of the contract of

$$
P = \left[\begin{array}{ccccc} P_{0,0} & P_{0,1} & P_{0,2} & P_{0,3} \\ P_{1,0} & P_{1,1} & P_{1,2} & P_{1,3} \\ P_{2,0} & P_{2,1} & P_{2,2} & P_{2,3} \\ P_{3,0} & P_{3,1} & P_{3,2} & P_{3,3} \end{array}\right]
$$

and the contract of the contract of the contract of the contract of the contract of the contract of

We can subdivide this surface into a "left" surface and a "right" surface (in one parametric direction, at the midpoint of the domain) by applying the following matrices, respectively:

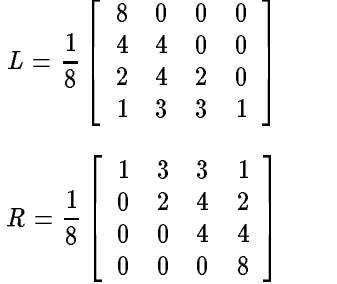

So, LP is the left surface and RP is the right. We then subdivide in the other parametric direction (again at the midpoint) by applying  $L$  and  $R$  to  $|LF|^-$  and  $|RF|^-$ . So,  $L|LF|^-$  is the "left" half of the left surface,  $R|LF|^-$  is the "right" half of the left surface, and so forth. In this way, we subdivide the  $4 \times 4$  control net for a bicubic Bézier patch into four  $4 \times 4$  control nets for 4 bicubic Bézier patches. Continuing in this manner, the control nets approach the surface in the limit

We must now consider criteria for terminating the subdivision algorithm. The typical criterion is one of "flatness". When each of the points of the control net are within some fixed tolerance of planar, subdivision for the patch halts and the patch is drawn as a quadrilateral (with normals approximated using control points adjacent to the corners). Determining flatness of a bicubic patch is simply a matter of computing, for each control point, the distance from the point to the plane defined by three of the corner control points. If any of the points are further away than some fixed tolerance, the patch is not "flat" within that tolerance.

### -- Pseudocode

```
ComputeSurface TPBezier tpbezSurface-
 double dTolerance  
     TPBezier tpbezLL -
  	  four subpatches
     TPBezier tpbezRR -

     TPBezier tpbezLR -

     TPBEZ te beziert te beziert der der der der der beziehende der der beziehende der beziehende der beziehende de
     if Flat the state of the state of the state of the state of the state of the state of the state of the state o
        tpbezSurface.DrawasQuadrilateral();
     } else {
        Subdivide tpbezSurface-
 tpbezLL-
 tpbezLR-
                                            tpez text to the contract of the second text of the second text of the second text of the second text of the s
        ComputeSurface tpbezLL-
 dTolerance 	
        ComputeSurface tpbezLR-
 dTolerance 	
        ComputeSurface tpbezRL-
 dTolerance 	
        ComputeSurface tpbezRR-
 dTolerance 	
     \mathbf{r}
Y

Subdivide ( TPBezier& tpbezSurface,
               TPBezier tpbezLL-
 TPBezier tpbezLR-
               TPBEZ tpbez-RL-bezier tpbez-RL-bezier tpbez-RL-bezier tpbez. The context of the context of the context of the c
     // assume that mLeft and mRight are defined as above
```

```
// matrices to store control point coordinates
          Matrix mAx -
  -
 mAy -
  -
 mAz -

          Matrix mAxl -
  -
 mAyl -
  -
 mAzl -

          Matrix mAxll -
  -
 mAyll -
  -
 mAzll -

          Matrix mAxlr -
  -
 mAylr -
  -
 mAzlr -

          Matrix mAxr -
  -
 mAyr -
  -
 mAzr -

          Matrix mAxrl -
  -
 mAyrl -
  -
 mAzrl -

          Matrix mAxrr -
  -
 mAyrr -
  -
 mAzrr -

          GetControlPoints mAx-
 mAy-
 mAz 	
          compute and right surfaces, computed in
         // preparation for subdivision in opposite direction
          maxter (maxter maxte) is a maxter of the state of the state of the state of the state of the state of the state of the state of the state of the state of the state of the state of the state of the state of the state of the
          may a man may be a man provided by a series of the series of the series of the series of the series of the series of the series of the series of the series of the series of the series of the series of the series of the ser
          maz<sub>tra</sub>nski mazdanici († 1932.)
          maxterial contracts of the contracts of the contracts of the contracts of the contracts of the contracts of the
          mAyr 
 mRight
mAyTranspose	
          maz<sub>Tra</sub>nspose in the maztranspose in the mazz of the mazz of the mazz of the mazz of the mazz of the mazz of the mazz of the mazz of the mazz of the mazz of the mazz of the mazz of the mazz of the mazz of the mazz of the 
         // other subdivision
          maximum — maximum — maximum — 1
          may all the many many and the state of the state of the state of the state of the state of the state of the st
          mazll — mazll — mazll — i
          maximum aximum aximum aximum aximum aximum aximum aximum aximum aximum aximum aximum aximum aximum aximum axim
          may be a major control of the control of the control of the control of the control of the control of the control of the control of the control of the control of the control of the control of the control of the control of t
          mazlr mazlr mazlr mazlr mazlr mazlr mazlr mazlr mazlr mazlr mazlr mazlr mazlr mazlr mazlr mazlr mazlr mazlr ma
          maxrl and maximum control in the control of the control of the control of the control of the control of the co
          may be a matter of the contract of the contract of the contract of the contract of the contract of the contract of the contract of the contract of the contract of the contract of the contract of the contract of the contrac
          mazrl mazrl mazrl mazrl mazrl mazrl mazrl mazrl mazrl mazrl mazrl mazrl mazrl mazrl mazrl mazrl mazrl mazrl m
          maxrr and maximum contracts and maximum contracts are a series of the contracts of the contracts of the contracts of the contracts of the contracts of the contracts of the contracts of the contracts of the contracts of the
          may be a major of the state of the state of the state of the state of the state of the state of the state of the
          mazrr mazrr and mazrr mazrr mazrr and mazrr mazzr and mazzr and mazzr and mazzr and mazzr and mazzr and mazzr
         \frac{1}{2} construct the final surfaces
          tpatters in the control of the control of the control of the control of the control of the control of the control of the control of the control of the control of the control of the control of the control of the control of 
          tp<del>ercent</del> for the control of many and many and many and a signature
          tp<del>erset</del>controlPoints may many and may make the control of the control of the control of the control of the control of the control of the control of the control of the control of the control of the control of the control 
          tp<del>erset</del>ControlPoints may many and may be a many and the
```
The DrawasQuadrilateral function can approximate derivatives and thereby normals based on control points adjacent to the corner control points

Also, it is worth noting that the matrix multiplications can be replaced by addition and multiplication operations on the elements of the matrices. This will provide a speed increase.

### -- Limitations

**}** 

This method has several limitations. First, the above implementation is specific to bicubic surfaces. However, this drawback is fairly easily overcome by more general subdivision code using the intermediate points of de Casteljau evaluation to form the subpatches (as for triangular patches in Section 4.2). Second, when subdivision schemes are used adaptively, as in this case, there is the opportunity for "cracks" to develop in the final surface. This is the result of adjacent subpatches being subdivided to different depths, destroying continuity along the joins [Foley90]. This can be overcome by subdividing to a fixed depth (a trivial modification to the above algorithm which allows removal of the flatness test) or by making the tolerance very small. Both of these options cause unnecessary subdivisions of some patches. More intelligent subdivision schemes connect adjoining patches, removing these undesirable effects. See [Barsky87].

## 3.4 Forward Differencing

The forward differencing approach presented in [Foley90] was examined, but testing did not clearly indicate that the algorithm was correct. Instead, the adaptive forward differencing algorithm from [Lien87] was modified to produce simple forward differences. This modified algorithm will be described here.

Lien et al. define a parametric object in a space of curves or surfaces S as a function  $f: X \to S$ , where X is the parameter space. If  $X = \Re$ , then  $f = f(t)$  is a curve. If  $X = \Re^2$ , then  $f = f(s,t)$  is a surface. They further define  $t_{\rm H}$  spectross for linear substitutions that transform f and substitution t-  $\mu$  and  $\mu$  and  $\mu$  and the substitution . . . . . . .

To compute a curve using forward differencing, one begins with a curve, say  $C$ . The  $L$  transformation is then applied repeatedly to produce a curve of sufficiently fine parametrization:  $D = L<sup>n</sup>C$ . Points on the curve can then be generated by computing  $ED, EED, \ldots, E^{2^n}D$ .

If the appropriate basis of representation is chosen for  $C$  then  $E$  and  $L$  become simple, easily computed transformations. Considering cubic curves, Lien et al. defines the forward difference basis:

$$
B_3 = \frac{1}{6}(t^3 - 3t^2 + 2t)
$$
  
\n
$$
B_2 = \frac{1}{2}(t^2 - t)
$$
  
\n
$$
B_1 = t
$$
  
\n
$$
B_2 = 1
$$

 $\circ$ 

Thus, the  $E$  matrix is:

$$
E = \begin{bmatrix} 1 & 0 & 0 & 0 \\ 1 & 1 & 0 & 0 \\ 0 & 1 & 1 & 0 \\ 0 & 0 & 1 & 1 \end{bmatrix}
$$

and the  $L$  matrix is:

$$
L = \left[\begin{array}{cccc} \frac{1}{8} & 0 & 0 & 0 \\ -\frac{1}{8} & \frac{1}{4} & 0 & 0 \\ \frac{1}{16} & -\frac{1}{8} & \frac{1}{2} & 0 \\ 0 & 0 & 0 & 1 \end{array}\right]
$$

Consider a one-dimensional parametric cubic Bezier curve given by

$$
F(t) = aB_0^3 + bB_1^3 + cB_2^3 + dB_3^3\\
$$

As a column vector, we have:

$$
F=\left[ \begin{array}{c} a \\ b \\ c \\ d \end{array} \right]
$$

The forward difference representation is computed by multiplying by the matrix:

$$
M_{B-FD}=\left[\begin{array}{cccc} -6 & 18 & -18 & 6 \\ 0 & 6 & -12 & 6 \\ -1 & 0 & 1 & 1 \\ 1 & 0 & 0 & 0 \end{array}\right]
$$

Now, let  $F_{FD} = M_{B-FD}r$  . The curve is then reparametrized:  $F = L^{\ast}F_{FD}$ . Points on the curve are then given by the last entry in  $F \equiv E[F]$  , for  $i = 0, \ldots, 2$  . As an example, consider the curve:

$$
F(t) = B_0^3 + 2B_1^3 + 3B_2^3 + 4B_3^3
$$

then, for  $n=3$ ,

$$
F = \left[ \begin{array}{c} 1 \\ 2 \\ 3 \\ 4 \end{array} \right], F_{FD} = \left[ \begin{array}{c} 0 \\ 0 \\ 3 \\ 1 \end{array} \right], F' = \left[ \begin{array}{c} 0 \\ 0 \\ \frac{3}{8} \\ 1 \end{array} \right],
$$

Now

$$
EF'=\left[\begin{array}{c}0\\0\\\frac{3}{8}\\\frac{11}{8}\end{array}\right], EEF'=\left[\begin{array}{c}0\\\frac{3}{8}\\\frac{3}{8}\\\frac{14}{8}\end{array}\right], E^3F'=\left[\begin{array}{c}0\\\frac{3}{8}\\\frac{3}{8}\\\frac{17}{8}\end{array}\right],\dots, E^8F'=\left[\begin{array}{c}0\\\frac{3}{8}\\\frac{3}{8}\\\frac{4}{8}\end{array}\right]
$$

We can see that the last entries in these column vectors trace out the linear curve

In order to extend this method to bicubic Bézier surfaces, one takes  $F$  (the  $4 \times 4$  matrix of control points) and computes  $r_{FD} =$   $m_{B-FD}$  (  $m_{B-FD}$   $r$  )  $\cdot$  .  $r_{FD}$  is then reparametrized as  $r$   $\; =$   $\;$   $L$   $r_{FD}$ . The last row of  $r_{FD}$  now describes a curve on the surface, that can be computed via the curve method above. To step to the next curve on the surface,  $E$  is applied to  $F$  .  $\hspace{0.1mm}$ 

```
ComputeSurface ( TPBezier& tpbezSurface,
                               int iNum_steps_u,
                               int iNum_steps_v ) {
        matrix matrix matrix matrix matrix matrix matrix matrix matrix matrix matrix matrix matrix matrix matrix matrix
       Point aaptComputed_points[iNum_steps_u+1][iNum_steps_v+1];
        int i-
 j	
        ,, metame mb<sub>1</sub> mb<sub>1</sub> mba mballele as defined as defined as defined as
        tperson and the control of the control of the control of the control of the control of the control of the control of the control of the control of the control of the control of the control of the control of the control of 
        mAx 
 mBeztoFd
mBeztoFd
mAxTranspose	
        mAy 
 mBeztoFd
mBeztoFd
mAyTranspose	
        mAz 
 mBeztoFd
mBeztoFd
mAzTranspose	
       // assume number of steps is a power of 2
        register in the contract of the contract of the contract of the contract of the contract of the contract of the
                 i++ ) {
            max and maximum and maximum and maximum and maximum and maximum and maximum and maximum and maximum and maximum
            may a material contract of the state of the state of the state of the state of the state of the state of the state of the state of the state of the state of the state of the state of the state of the state of the state of 
            maz maz a maz a maz a maz a maz a maz a maz a maz a maz a maz a maz a maz a maz a maz a maz a maz a maz a maz
       <sup>T</sup>

       // for each curve
        for i
	 i 
 iNumstepsu	 i  
           // storage for the curve
            Matrix mCurvex -

            Matrix mCurvey -

            Matrix mCurvez -

           \frac{1}{2} copy the curve coefficients out of the matrix into
           // column vectors
            \blacksquare in the form of the form of \blacksquaremcurvey in the set of the set of the set of the set of the set of the set of the set of the set of the set of the set of the set of the set of the set of the set of the set of the set of the set of the set of the set of th
```

```
mCurveySet j-
 -
 mAyGet -
 j  	
        mazga - 1990 - 1991 - 1992 - 1993 - 1994 - 1994 - 1994 - 1994 - 1994 - 1994 - 1994 - 1994 - 1994 - 1994 - 199

    \sqrt{2} scale down the curve
    for j
	 j  intlog doubleiNumstepsp   log   	
              j++ ) {
        mcurvex media and media and media and media and media and media and media and media and media and media and me
        mCurvey 
 mL
mCurvey	
        mCurvez 
 mL
mCurvez	
    Y

    // for each step along the curve
    for j
	 j 
 iNumstepsv	 j  
       // point on the curve in the last entry
        aaptComputed point many computer and many computers and a point of the state of the state of the state of the
                                                                             mCurveyGet -
  -
                                                                             mCurvezGet -

       // step forward
        mcurvex metals and metals are constructed in the construction of the construction of the construction of the c
        mCurvey and means the control of the control of the control of the control of the control of the control of the
        mcurvez mente a construction and the construction of the construction of the construction of the construction of
    Y

    mAx 
 mE
mAx	
    may partnership in the second partnership is a second to the second contract of the second contract of the second contract of the second contract of the second contract of the second contract of the second contract of the 
    maz — me maz ,
\mathbf{r}
```
To complete the algorithm, one need only generate polygons by attaching adjacent points from aaptComputed points.

As for recursive subdivision, the matrix multiplications can be replaced by addition and multiplication operations on the elements of the matrices, resulting in a speed increase.

## -- Limitations

 $\mathbf{r}$ 

There are a few limitations to this method. First, it is most convenient if the number of steps in both parametric directions is a power of two. Secondly, the development and algorithm presented above explicitly compute cubic curves and bicubic tensor product surfaces In order to extend this algorithm to higher degree patches one must rederive the algorithm, which involves computing, for arbitrary degree, the  $E$  and  $L$  matrices (the cost of which is discussed in Section 3.7). Lastly, in order to compute normals for patches using this method, one must estimate derivatives using adjacent points, or evaluate the two surfaces of one lower degree (in one parametric direction) representing the partial derivatives

### $3.5$ Adaptive Forward Differencing

Adaptive forward differencing attempts to combine the strengths of forward differencing and recursive subdivision by adjusting the parametrization of the curve at each forward difference step so that the step moves a fixed "distance" along the curve. The algorithm presented here is an extension of the fixed forward differencing algorithm above, as described in [Lien87].

Where the above algorithm repeatedly applies the  $L$  transformation before beginning to take forward steps, the adaptive algorithm attempts to take a forward step, examines the distance between the current point and the new point on the curve, and adjusts the parametrization if the next point is too near or too distant. The process is then repeated

In order to determine when to adjust the parametrization of the curve, the distance between the current point and the next point on the curve (from  $EF$ ) is compared against some threshold. If the distance is greater than the threshold, the  $L$  matrix is applied to  $F$  . If the distance is less than half of the threshold,  $L$  - is applied [Lieno]]. This process continues until the distance to the next point falls within the desired range. The forward step is then taken and the process is repeated. However, one must be careful to avoid infinite loops when the distance to the next point cannot fall between half of the threshold and the threshold no matter what the parametrization

It is possible to perform adaptive forward differencing for surfaces by computing test curves in the parameter orthogonal (say s) to the one in which curves are being computed (say t). To compute the step size,  $\delta s$ , between one curve  $f(s_i, t)$  and the next curve  $f(s_i + \delta s, t)$ , the minimum step size used by the test curves at  $s = s_i$  is used. The implementation below does not include this functionality; instead, it takes fixed forward difference steps between successive curves

```
ComputeSurface ( TPBezier& tpbezSurface,
                                 int iNum_steps_u,
                                double dTolerance ) {
        Matrix mAx -
  -
 mAy -
  -
 mAz -

        // need a dynamic structure to record points along
        ii since there are a variable there are a variable and a variable and a variable statement of \alpha// number of them
       List<Point> alptComputed_points[iNum_steps_u+1];
        interesting the contract of the contract of the contract of the contract of the contract of the contract of the
         assume mL-
 mLinv-
 mE-
 and mBeztoFD are defined as
        // described above
        tperson and the control of the control of the control of the control of the control of the control of the control of the control of the control of the control of the control of the control of the control of the control of 
        maxter maxter is the maxter of maxter and maxter in the state of the maxter in the state of the state of the s
        may may also a compared may be a man provided by the control of the control of the control of the control of the control of the control of the control of the control of the control of the control of the control of the cont
        maz – mazteria mazteria mazteria mazteria prestyje
        // assume number of steps is a power of 2
        for i
	 i  intlog doubleiNumstepsp   log  	
                  i++ ) {
            mAx 
 mL
mAx	
            may partnership in the second partnership is a second to the second partnership in the second partnership in the second partnership is a second partner of the second partnership in the second partnership is a second partne
            maz maz a maz a maz a maz a maz a maz a maz a maz a maz a maz a maz a maz a maz a maz a maz a maz a maz a maz
        \mathbf{r}// for each curve (fixed step size)
        in its interest of the contract of the contract of the contract of the contract of the contract of the contract of the contract of the contract of the contract of the contract of the contract of the contract of the contrac
            // storage for the curve
            Matrix mCurvex -

            Matrix mCurvey -

            Matrix mCurvez -

            \frac{1}{2} copy the curve coefficients out of the matrix into
            // column vectors
            for j
	 j  	 j  
                mCurvey is a set of the set of the set of the set of the set of the set of the set of the set of the set of th
                mCurveySet is a set of the set of the set of the set of the set of the set of the set of the set of the set of
                mcurvez - mazget - mazget - mazget - mazget - mazget - mazget - mazget - mazget - mazget - mazget - mazget - m
            }
```

```
 record the first point-
 its on the curve
alptComputed points in the computer of the computer \mathcal{L}_\mathbf{C}mCurveyGet -
  -
                                                           mCurvezGet - CurvezGet - CurvezGet - CurvezGet - CurvezGet - CurvezGet - CurvezGet - CurvezGet - CurvezGet - Cu
// how many steps left?
interesting in the contract of the contract of the contract of the contract of the contract of the contract of
for(; iNum_steps > 0; ) {
// count ups and downs
int iNum_ups;
int iNum_downs;
// need to record the old curve
Matrix mCurveoldx 
 mCurvex	
matrix matrix of the contract of the contract of the contract of the contract of the contract of the contract of
matrix mchair is given a matrix of the second contract of the second contract of the second contract of the second contract of the second contract of the second contract of the second contract of the second contract of the
// adjust up or down as necessary
in the contract of the contract of the contract of the contract of the contract of the contract of the contract of the contract of the contract of the contract of the contract of the contract of the contract of the contrac
\sqrt{2} loop until we find a good step size
for(;; ) {
   \frac{1}{2} record the curve before the forward step
    Matrix mCurvexprev 
 mCurvex	
    Matrix mCurveyprev 
 mCurvey	
    Matrix mCurvezprev 
 mCurvez	
   // attempt to take a forward step
    mcurvex metals and metals are the contract of the contract of the contract of the contract of the contract of
    mCurvey and means the control of the control of the control of the control of the control of the control of the
    mcurvez mente a control de la control de la control de la control de la control de la control de la control de
   \frac{1}{2} get the previous and next points on the curve
    Point pOld mCurveoldxGet -
  -
                          mcurved - and - and - and - and - and - and - and - and - and - and - and - and - and - and - and - and - and
                          mcurved - mcurved - mcurved - mcurved - mcurved - mcurved - mcurved - mcurved - mcurved - mcurved - mcurved - 
    Point pNew mCurvexGet -
  -
                          mCurveyGet -
  -
                          mCurvezGet -

   \frac{1}{2} compute the distance between points and compare
   // to the tolerance
     only step up if no downstep has been taken-
 and
   // vice versa
   // also can't step up unless the number of steps
   \frac{1}{2} remaining is even
   if ( ((pOld-pNew). Magnitude () > dTolerance)
            iNumups 

       step is to big in the contract of the set of the set of the set of the set of the set of the set of the set of
       // double the number of steps left
```
in in the second contract of the second contract of the second contract of the second contract of the second c

```
man me man a server a server a
                    mCurvey 
 mL
mCurveyprev	
                    mcurvez a matematic contract and measured a matematic contract of the contract of the contract of the contract of the contract of the contract of the contract of the contract of the contract of the contract of the contract
                   iNum_downs++;} else if ( ((pOld-pNew).Magnitude () < dTolerance/2.0)
                                              in a common contract of the common contract of the common contract of the common contract of the common contract of
                                              in in the second contract of the second contract of the second contract of the second contract of the second c
                    step is to small, when the strain of the strain strain in the strain strain in the strain strain in the strain of the strain in the strain strain in the strain strain in the strain strain in the strain strain in the strain
                    in state is a state of the state of the state of the state of the state of the state of the state of the state
                    man man man man man man man m
                    man mCurvey man man and man and man and man and man and man and man and man and man and man and man and man an
                    man value in mense in the second contract of the second contract of the second contract of the second contract of the second contract of the second contract of the second contract of the second contract of the second contr
                   iNum_ups++;} else {
                   // good
                   iNum_steps--;
                   \texttt{alptComputed\_points[i].attachr( pNew )};
                   // done this step
                   break	
             \mathbf{r}\mathbf{L}
// next curve
max and maximum contracts the contract of the contracts of the contracts of the contracts of the contracts of the contracts of the contracts of the contracts of the contracts of the contracts of the contracts of the contra
may a material contract of the contract of the contract of the contract of the contract of the contract of the
mAz 
 mE
mAz
```
Because there are potentially a different number of points on adjacent curves, it is important to consider how these points can be joined to form polygons to represent the surface. The approach used here is simple, but produces fairly good polygonalizations in most cases.

Assume we have two adjacent curves,  $C_1$  with r samples, and  $C_2$  with s samples. Further assume, without loss of generality, that  $r>s$ . Let  $k = \pm$ . Then, for  $i = 0, \ldots, r,$  polygons can be constructed by joining points  $\{C_1[i],C_1[i+1],C_2[\lfloor (i+1)k\rfloor],C_2[\lfloor ik\rfloor]\}$  if  $\lfloor (i+1)k\rfloor > \lfloor ik\rfloor$  and  $\lfloor (i+1)k\rfloor < s,$  and points  $\{C_1[i],C_1[i+1],C_2[\lfloor ik\rfloor]\}$ otherwise

Figures 3 (a) and (b) show examples of this approach. From Figure 3 (b) we can see that there will be occasions where non-planar quadrilaterals and long thin triangles will be produced These cases will occur when two adjacent curves have very dierent curvatures which indicates that the curve-to-curve spacing is too great Also it is important to note that one must be careful to maintain consistent polygon orientations when using this scheme

### Limitations

 $\mathcal{F}$ 

<sup>T</sup>

As mentioned above, performing adaptive differencing across the surface is difficult from an implementation perspective. Also, as for forward differencing, normals must be computed by estimating derivatives using adjacent points on the surface or using the partial derivative surfaces

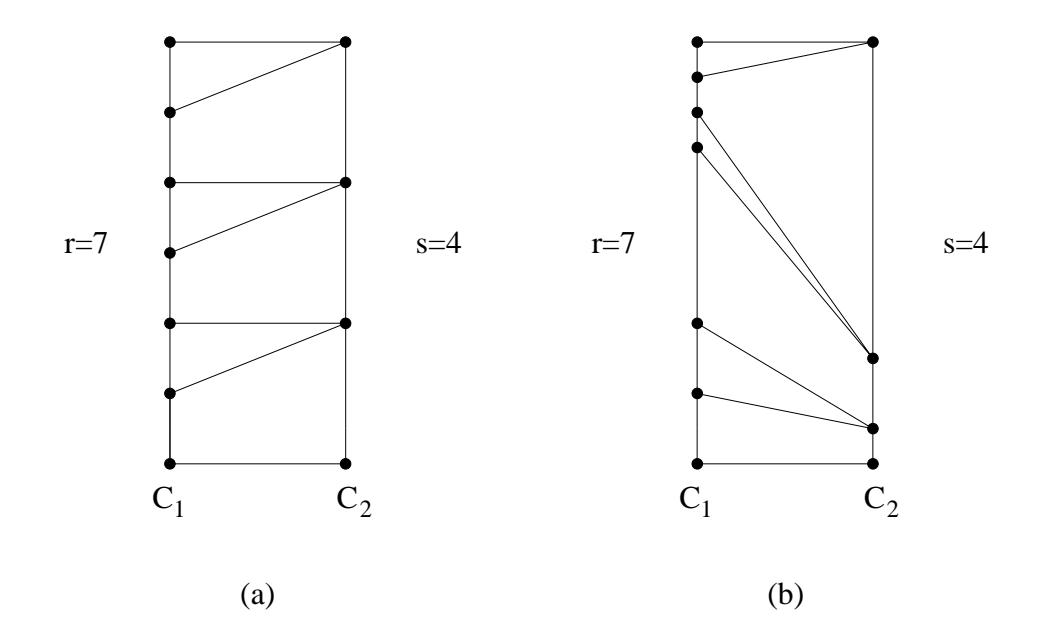

Figure 3: An approach to joining adjacent curves.

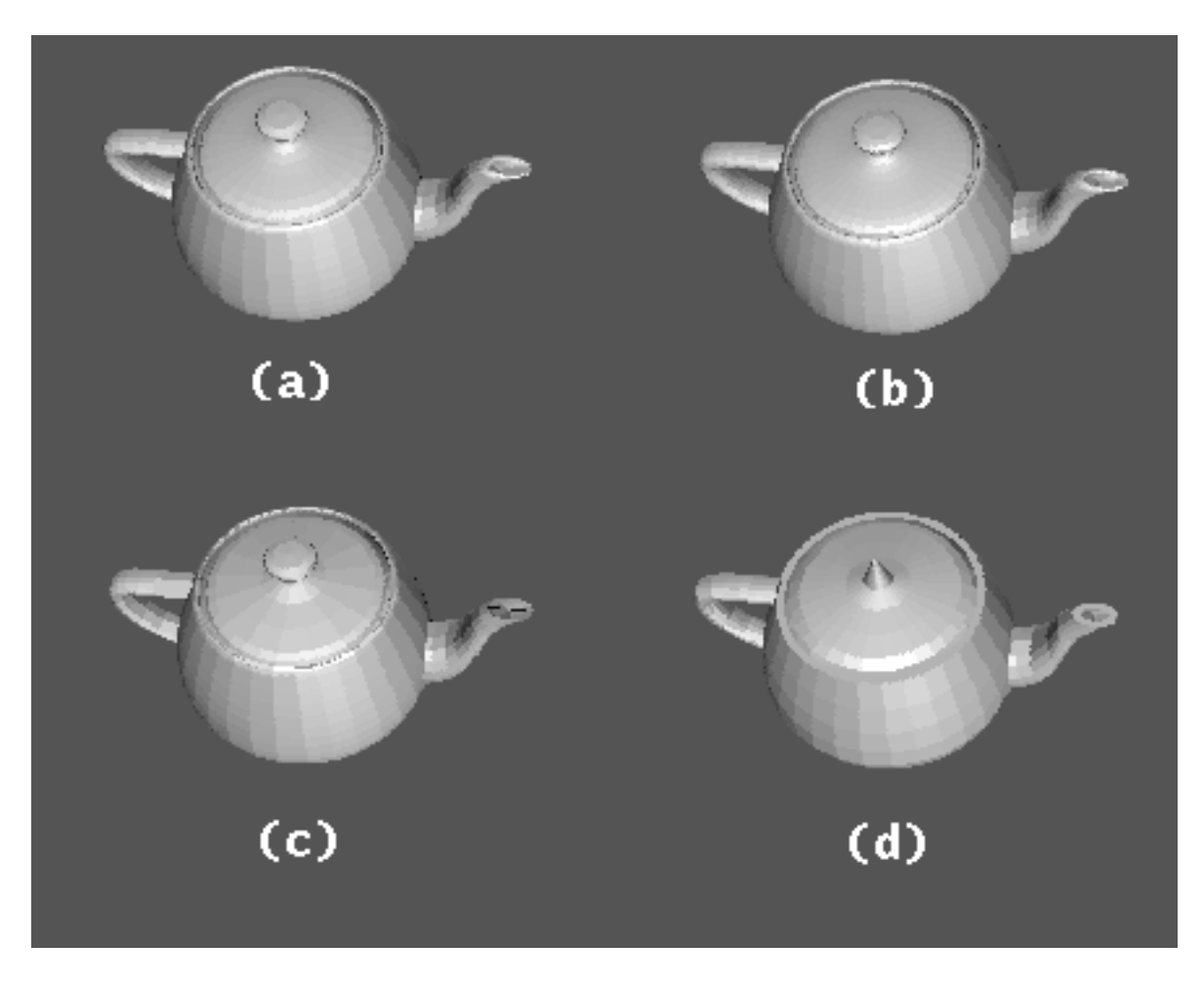

Figure 4: Various evaluations of the Utah teapot.

| Evaluation                 | Parameters           | Tessellation | Image | Time           |
|----------------------------|----------------------|--------------|-------|----------------|
| Technique                  |                      | Required?    |       | $(\mathbf{s})$ |
| modified                   | iNum_steps_u = $10$  | yes          | (a)   | 2.1            |
| de Casteljau               | iNum_steps_ $v = 10$ |              |       |                |
| forward                    | $iNum\_steps_u = 8$  | no           | (b)   | 1.4            |
| differencing <sup>†</sup>  | $iNum\_steps_v = 8$  |              |       |                |
| forward                    | iNum_steps_u = $8$   | no           |       | 4.0            |
| differencing <sup>†</sup>  | $iNum\_steps_v = 8$  |              |       |                |
| recursive                  | $d$ Tolerance = .001 | no           | (c)   | 2.8            |
| subdivision                |                      |              |       |                |
| adaptive forward           | $iNum\_steps_u = 8$  | no           | (d)   | 1.5            |
| differencing <sup>tt</sup> | $dTolerance = .02$   |              |       |                |
| adaptive forward           | $iNum\_steps_u = 8$  | no           |       | 3.4            |
| differencing <sup>†</sup>  | $dTolerance = .02$   |              |       |                |
| bilinear                   | iNum_steps_u = $10$  | yes          | (a)   | 2.3            |
| interpolation              | iNum_steps_v = $10$  |              |       |                |
| bilinear                   | $i$ Num_steps_u = 10 | yes          | (a)   | 2.0            |
| interpolation II*          | $iNum\_steps_v = 10$ |              |       |                |

Table 1: Comparison of evaluation techniques for tensor product surfaces. (<sup>†</sup>estimated normals, <sup>††</sup>no normals, <sup>†</sup>exact normals, \* precomputed weights)

#### $3.6$  Comparison

In order to compare the techniques described above, each was used to evaluate the Utah teapot, which is made up of bicubic patches. Figure 4 shows the flat shaded results and Table 1 describes the parameters used for evaluation along with the time (to the nearest tenth of a second) taken by each technique.

The times shown in the above table include only tessellation (if required) and evaluation. They do not include time for computing normals from derivative vectors The recursive subdivision time measures only the cumulative time of the subdivision operations themselves. The modified de Casteljau algorithm and the two versions of bilinear interpolation compute the same values and construct identical tessellations

Comparing times for the various evaluation techniques is difficult, as an accurate comparison would require determining a metric by which the images produced could be compared

The teapot evaluated using adaptive forward differencing exhibits a few flaws, such as a misshapen lid. Flaws such as this occur due to the use of Euclidean distance between successive curve points as the metric for determining whether the curve should be reparametrized. The original adaptive forward difference algorithm, presented by Lien et al., used pixel distance as the metric, with a threshold of approximately one pixel. In this case, the flaws would not appear

Examining the relative evaluation times, we see that forward differencing with estimated normals is the fastest. However, if we compute exact normals with this method, using partial derivative "surfaces", we find that the time increases by a factor of approximating field to the secondary analysis for machinesing with additional is seconds but computing the time but computing increases the time by a factor of approximately fit to 3.4 seconds. We see different time factors for computing exact normals with these two methods since the partial derivative surfaces can be computed at lower cost than the actual surface with adaptive forward differencing. This is the case as the forward steps attempted with intermediate parametrizations need not be applied to the derivative surfaces. With normal forward differencing, we see an approximate tripling in execution time, as all computation performed for the actual surface must be performed for both derivative surfaces

Therefore, forward differencing is the fastest evaluation technique if estimated derivatives are satisfactory and the surface being evaluated is a bicubic patch. In order to evaluate surfaces of arbitrary degree, time for computation of the transformation matrices must be included As discussed in the next section if exact normals are required and fixed sampling is acceptable, de Casteljau's algorithm is probably best for arbitrary degree patches. Bilinear interpolation with precomputed weights is slightly faster for bicubic patches. If one desires an adaptive algorithm, recursive subdivision is the best choice if normals are required (assuming cracks are either acceptable or repaired) and adaptive forward differencing is best otherwise.

## Higher Degree

Even though low degree patches are most commonly used in practice it is interesting to consider the asymptotic behaviour of the algorithms presented above The number of multiplications required by an algorithm will be used as a metric for comparison. While additions, function call overhead and loop control may contribute significantly to the actual time required by an algorithm, the number of multiplications will provide a rough estimate of performance, as it has the largest contribution to execution time. It is important to note that if the analysis below shows two algorithms performing similarly, it may not be clear which is in fact the more efficient. Also, while the analysis correctly predicts the ordering of the empirical results in Table 1 from most efficient to least efficient for bicubics, it does not correctly predict the relative times. This is likely due to overhead that plays a continually smaller role as degree increases

Bilinear interpolation without precomputed weights requires  $n(n\!+\!1)(2n\!+\!1)$  multiplications for each evaluation of an  $n\times n$  tensor product patch; precomputation of weights reduces the number of multiplications to  $\frac{1}{3}n(n+1)(2n+1).$ The modified de Casteljau technique requires  $(n + 3) ((n + 1) n - 2) + 6$  multiplications. While each of this algorithms is  $O(n^*)$ , modified de Casteljau evaluation is asymptotically twice as fast as bilinear interpolation and 1.5 times faster than bilinear interpolation with precomputed weights Mann In order to compare these techniques to the forward differencing and recursive subdivision algorithms, the costs must be scaled by the product of the number of tessellation steps in the  $u$  and  $v$  parameter directions.

Recursive subdivision of an  $n\times n$  tensor product patch requires 6 matrix multiplications per subdivision operation, each of which requires  $(n + 1)^3$  multiplications. Subdividing a surface to a fixed depth d thus uses:

$$
4^{d-1}6(n+1)^3\\
$$

multiplications. Evaluating recursive subdivision with an adaptive termination condition (ie. flatness) is dependent on the surface being considered

The non-adaptive forward dierencing algorithm presented above requires

$$
11n^3+18log_2(S_u)n^3+S_u\,\left[3n^3+log_2(S_v)n^2+S_v\,n^2\right]
$$

multiplications to evaluate a complete  $n \times n$  patch where  $S_u$  and  $S_v$  are the number of steps performed in the u and v parameter directions respectively This cost includes the expense of

- 1. computing a forward difference basis matrix of the appropriate degree;
- 2. computing the Bézier to forward difference conversion matrix  $(M_{B-FD});$
- 3. computing the step down matrix  $(L)$ ;
- 4. converting the surface to the forward difference basis;
- $\sigma$ reparametrizing the surface so that  $\omega_{ll}$  curve to curve steps may be taken.
- 6. reparametrizing each individual curve so that  $S_v$  curve steps may be taken;
- 7. taking  $S_v$  forward steps along each of  $S_u$  curves; and
- 8. taking  $S_u$  curve to curve forward steps.

Again, consideration of the adaptive version of forward differencing is difficult, as it depends on the particular patch being evaluated A presentation of the computation of the various matrices for arbitrary degree as used in this technique (and its adaptive counterpart) can be found in [Shantz88].

#### - - - - de Casteljau Methods vs Recursive Subdivision

To compare de Casteljau methods (bilinear interpolation and modified de Casteljau) with recursive subdivision, we choose a particular sampling rate, say  $S_u \times S_v$ , for the former. Then we have:

$$
T_{bilinear}=S_uS_v\,n(n+1)(2n+1)
$$

and

$$
T_{subdivision}=4^{d-1}6(n+1)^3\,
$$

Equating these two quantities, we can solve for  $d$ , determining the subdivision depth at which the bilinear interpolation and subdivision techniques perform similarly. We have:

$$
4^{d-1}6(n+1)^3 = S_u S_v n(n+1)(2n+1)
$$
  

$$
4^{d-1} = S_u S_v \frac{n(n+1)(2n+1)}{6(n+1)^3}
$$
  

$$
4^{d-1} = S_u S_v \frac{n(2n+1)}{6(n+1)^2}
$$

so

$$
d=\lfloor \log_4\left(S_u\mskip 1.5mu S_v \frac{n(2n+1)}{6(n+1)^2}\right)+1\rfloor
$$

For  $S_u = S_v = 10$  and  $n = 3$ ,  $d = |3.22| = 3$ . Now, to consider asymptotic behaviour, we find:

$$
\lim_{n\to\infty}S_uS_v\frac{n(2n+1)}{6(n+1)^2}=\frac{1}{3}S_uS_v
$$

Therefore, bilinear interpolation at a sampling rate of  $S_u\times S_v$  is of similar cost to recursive subdivision with  $\frac{1}{3}S_uS_v$ subdivisions, or to a fixed depth of  $\lfloor log_4(\frac{1}{3}S_uS_v)+1\rfloor.$  We find the corresponding value to be  $\frac{2}{9}S_uS_v$  when compared to bilinear interpolation with precomputed weights and  $\frac{1}{6}S_uS_v$  when compared to modified de Casteljau evaluation.

Alternately we can compute the number of polygons produced by recursive subdivision for the same time cost as another method. The number of polygons produced by recursive subdivision is  $3n + 1$ , where n is the total number of subdivisions as computed above Therefore for the same time cost as bilinear interpolation at a sampling rate of  $S_u\times S_v,$  recursive subdivision can produce  $3\cdot \frac{1}{3}S_uS_v+1=S_uS_v+1$  polygons. In the time that bilinear interpolation with precomputed weights takes for a sampling rate of  $S_u \times S_v$ , recursive subdivision can construct  $\frac{2}{3}S_uS_v+1$ polygons. And in the time required for modified de Casteljau evaluation to compute a sampling of  $S_u \times S_v$ , recursive subdivision only constructs  $\frac{1}{2}S_uS_v + 1$  polygons.

Note that while recursive subdivision computes fewer polygons than the de Castlejau methods for a fixed amount of time, the quality of the recursive subdivision approximation may be better since it chooses its polygons more wisely

#### - - - - de Casteljau Methods vs Forward Differencing

If we choose a particular sampling rate amenable to the forward differencing algorithm, say  $S_u = S_v = 8$ , we find its cost of evaluation becomes yu $n^+$   $+$  88 $n^-$ . At the same sampling rate, bilinear interpolation costs 128 $n^+$  + 192 $n^+$  + 04 $n^$ and modified de Casteljau evaluation 04 $n^+ + 2$ 00 $n^- +$ 04 $n^-$  Cost for these techniques for  $n \, = \, 1, \ldots, 9$  is shown in Table week wet hier that for patches of bi-angles angles than 1, moralled at castellau is cheaper than bili interpolation and for bi-degree greater than it is cheaper than forward dierencing However bilinear interpolation with precomputed weights is cheaper than modied de Casteljau for bi-degree up to bi-degree up to bi-degree up to

#### 3.8 Other Techniques

Integer adaptive forward differencing [Chang89] is an integer implementation of the adaptive forward differencing algorithm. While it promises speed improvements over the floating point algorithm, the implementation is more complicated, and error analysis is difficult. Therefore, this technique was not implemented.

# 4 M-dimensional Simplex Surfaces

A surface over an m-dimensional simplex is given by

$$
B(u)=\sum_{\vec{i},\,|\vec{i}|=n}P_{\vec{i}}B_{\vec{i}}^n\,(u)
$$

where

$$
\vec{i}=(i_0,\ldots,i_d),\quad B^n_{\vec{i}}(u)=\left(\begin{array}{c}n\\ \vec{i}\end{array}\right)u_0^{i_0}\cdot\ldots\cdot u_d^{i_d},\quad |\vec{i}|=\sum_{j=0}^d i_j,\quad \left(\begin{array}{c}n\\ \vec{i}\end{array}\right)=\frac{n!}{(i_0!\cdots i_d!)},
$$

| Bi-Degree      | Forward      | modified     | Bilinear      | Bilin. interp. |
|----------------|--------------|--------------|---------------|----------------|
|                | differencing | de Casteljau | interpolation | w/precomputed  |
|                |              |              |               | weights        |
|                | 178          | 384          | 384           | 256            |
| $\overline{2}$ | 1072         | 1664         | 1920          | 1280           |
| 3              | 3222         | 4224         | 5376          | 3584           |
| $\overline{4}$ | 7168         | 8448         | 11520         | 7680           |
| 5              | 13450        | 14720        | 21120         | 14080          |
| -6             | 22608        | 23424        | 34944         | 23296          |
| 7              | 35182        | 34944        | 53760         | 35840          |
| 8              | 51712        | 49644        | 78336         | 52224          |
| -9             | 72738        | 67968        | 109440        | 72960          |

Table 2: Cost (in number of multiplications) of techniques for  $n = 1, \ldots, 9$ .

and where  $u = (u_0, u_1, \ldots, u_d)$  are the barycentric coordinates or a point in our domain with respect to a particular simplex. This generalization of the Bernstein polynomials to a  $d$  dimensional space gives us a mapping from a  $d$ simplex onto a piece of a  $d$  dimensional manifold.

Here, we will concentrate on triangular patches  $(d=2),$  where the domain is a triangle, and the manifold is a three dimensional surface patch. The algorithms presented here assume a canonical domain triangle:  $\Delta(0,0)(0,1)(1,0)$ . Farin's book provides a more detailed introduction to triangular Bézier patches [Farin93].

#### de Casteljau Evaluation  $4.1$

As with tensor product surfaces, the straightforward approach to evaluation of a triangular patch of this type is via the de Casteljau algorithm The algorithm for higher dimensional functions is a direct generalization of the algorithm for curves, based on repeated linear interpolation. Beginning with a triangular control net  $P^0_{\bar{i}} ,~|i|=n$  for a degree  $n$ patch, we evaluate the surface at a point  $u = (u_0, u_1, u_2)$  in the domain by computing.

$$
P_{\vec{i}}^r(u)=u_0P_{\vec{i}+(1,0,0)}^{r-1}(u)+u_1P_{\vec{i}+(0,1,0)}^{r-1}(u)+u_2P_{\vec{i}+(0,0,1)}^{r-1}(u)
$$

for  $r = 1, \ldots, n$  and  $|\vec{i}| = n - r$ . [Farin93]

A schematic of the evaluation for a quadratic patch is shown in Figure Note that the triangle formed in the last step of the algorithm spans the tangent plane at the evaluation point on the surface.

```
Point Compute ( MSimpBezier& msbezSurface,
                                             double dP-
 double dP-
                                             \mathcal{V} vector vector vector vector vector vector vector vector vector vector vector vector vector vector vector vector vector vector vector vector vector vector vector vector vector vector vector vector vector vector ve
            // pointers for intermediate surfaces
             msburgs in the power of the contract in the second contract of the contract of the contract of the contract of
            MSimpBezier
 pmsbOld	
            MSimpBezier* pmsbPoint1;
            MSimpBezier
 pmsbPoint	
            MSimpBezier
 pmsbOrig	
            int i	
            // stop one from the end
             \mathbf{f} is a model of the contract in the contract in the contract of the contract in the contract of the contract of the contract of the contract of the contract of the contract of the contract of the contract of the co
                   pmsbold in the contract of the contract of the contract of the contract of the contract of the contract of the contract of the contract of the contract of the contract of the contract of the contract of the contract of the
                   pmsbold- decastellau pmsbold- decastellau pmsbold- decastellau pmsbold- decastellau pmsbold- decastellau pmsbo<br>Decastellau pmsbold- decastellau pmsbold- decastellau pmsbold- decastellau pmsbold- decastellau pmsbold- decas
```
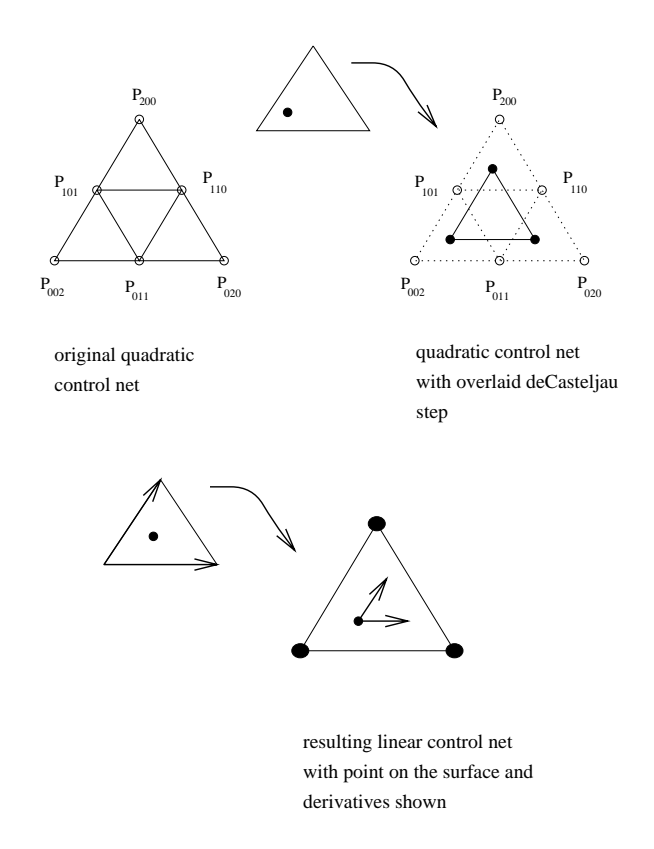

Figure Schematic of a control net for a quadratic triangular patch

```
a a post-bolder of the post-bolder of the set of the set of the set of the set of the set of the set of the se
        delete pmsbOld	
    \mathbf{r}
\mathbf{r}
// we now have a linear patch - evaluate it at the corners
// of the domain and subtract the resulting surface points
\frac{1}{t} to get directional derivatives suitable for normal
// computation
pmsbergoint in the contract of the contract of the contract of the contract of the contract of the contract of
pmsbergoint in the contract of the contract of the contract of the contract of the contract of the contract of
pmsbooth and the contract of the contract of the contract of the contract of the contract of the contract of th
vector and point and a problem of the control of the control of the control of the control of the control of t
     pms borigation - pms borigation - pms boright - pms boright - pms boright - pms boright - pms boright - pms bo
vector and point and an extensive control of the control of the control of the control of the control of the c
     pms borigation - pms borigation - pms boright - pms boright - pms boright - pms boright - pms boright - pms bo
delete pmsbPoint1;
delete pmsbPoint	
delete pmsbOrig	
// complete the evaluation
pmsbold and pmsbs bold and pmsbs bold and pmsbs bold and pmsbs bold and pmsbs bold and pmsbs bold and pmsbs bo
pmsbold- decastellau pmsbold- decastellau pmsbold- decastellau pmsbold- decastellau pmsbold- decastellau pmsbo<br>Decastellau pmsbold- decastellau pmsbold- decastellau pmsbold- decastellau pmsbold- decastellau pmsbold- decas
delete pmsbOld
```

```
return pmstermate controlled control is a film
}
MSimpBezier* deCasteljau ( MSimpBezier* pmsbezSurface,
                                                         double de la contrad de la contrad de la contrad de la contrad de la contrad de la contrad de la contrad de la
         international contracts of the contracts of the contracts of the contracts of the contracts of the contracts of
         international properties of the contract of the contract of the contract of the contract of the contract of the contract of the contract of the contract of the contract of the contract of the contract of the contract of th
         MSimpBezier
 pmsbReturn 
 new MSimpBezier pmsbezSurfaceGetDimension-
                                                                                                     iDeg-1);
          for each multiindex I
i-
 j-
 k with I 
 iDeg
         the cannot can only even and concern a simplices of \alphafor i
	 i 
 iDeg	 i  
             for j
	 j 
 iDeg	 j  
                  for k
	 k 
 iDeg	 k  
                      if ijk 
 iDeg  
                          continue	

                      Point point point point point and point point of the point of the point of the point of the point of the point of the point of the point of the point of the point of the point of the point of the point of the point of the 
                      ptPoint in the control point in the control point in the control point in the control point in the control point in the control point in the control point in the control point in the control point in the control point in t
                                            pmsbezont in the control of the control of the control of the control of the control of the control of the control of the control of the control of the control of the control of the control of the control of the control of
                                            pmsbezonta in the control of the control of the control of the control of the control of the control of the co
                      pmsbReturnSetControlPoint i-
 j-
 ptPoint 	
                 \mathbf{r}
            \mathbf{F}<sup>T</sup>

        return ( pmsbReturn );
\mathbf{r}
```
Here, the MSimpBezier class hides the details of the technique used for storage of the control net for triangular patches. Trafvely, one could store the control points in a three-dimensional array, muexed by 7. However, we know that  $\{0\}$  if and is not independent, so we can store the net in a two-dimensional array, indexed by  $\{0\}$  and if  $\{100\}$ example this approach is fastest but is not most space-economic fastest technique is to store the contract of control net in a linear array of size

$$
Dim(n,d)=Dim(n-1,d)+Dim(n,d-1)\\
$$

where  $Dim(n, 0) = Dim(0, d) = 1$  and  $Dim(n, d) = 0$  for n or d negative. This approach derives from the observation that one can represent a degree n, dimension d control net as two subnets, one for a degree  $n-1$ , dimension d surface, and one for a degree n, dimension  $d-1$  surface. Using this approach, one must convert the multiindex i into a offset into the "simplicial" array:

```
 accept multiindex of arbitrary size
 int interventing the intervention-converted interventing the converted and interventing the converted and inter
        int is a structure of the contract of the contract of the contract of the contract of the contract of the contract of the contract of the contract of the contract of the contract of the contract of the contract of the cont
        intervals of the intervals of the intervals of the intervals of the intervals of the intervals of the intervals
       int j	
        for j
	 j  iDimension	 j  
              is a strong contract of the strong contract of the strong contract of the strong contract of the strong contract of the strong contract of the strong contract of the strong contract of the strong contract of the strong con
              in in the sum-dimension of the sum-dimension \mathcal{L} is a sum-dimensional function \mathcal{L}\mathbf{1}
```

```
return( iOffset );\mathbf{1}
```
Using this storage technique, de Casteljau evaluation can actually be performed without explicitly converting each multiindex into an offset, effectively performing the conversions incrementally as the evaluation progresses.

```
MSimpBezier* deCasteljau ( MSimpBezier* pmsbezSurface,
                                              double de la contradiction de la contradiction de la contradiction de la contradiction de la contradiction de
       interest in the contract of the contract of the contract of the contract of the contract of the contract of the
       interested into the interested and interested in the second control of the control of the control of the control of
       MSimpBezier
 pmsbReturn 
 new MSimpBezier pmsbezSurfaceGetDimension-
                                                                                   iDeg-1);
       i 

       j 

       interaction is a set of \mathbf{r}for interesting the interest of the interest of the interest of the interest of the interest of the interest of the interest of the interest of the interest of the interest of the interest of the interest of the interest o
           for iCol 
 	 iCol 
 iRow	 iCol  
              pmsbReturn->SetControlPoint(i,
                                                                 pmsbezSurface->GetControlPoint(i) *dP1
                                                                 + pmsbezSurface->GetControlPoint( j )*dP2
                                                                 + pmsbezSurface->GetControlPoint( j+1 )*(1.0-dP1-dP2 ) );
              i++;
              j++;\mathbf{r}
           j++;
       return( pmsbReturn );ł
```
Here, the GetControlPoint and SetControlPoint calls reference linearly into the simplicial array.

#### 4.2 Recursive Subdivision

The motivation for recursively subdividing triangular Bézier patches is identical to that for tensor product surfaces: we wish to subdivide the control net into some number of subnets, each of which is a better approximation to a piece of the surface. Ideally, one would perform this process recursively and halt when each subnet is sufficiently flat. This would produce an approximation to the complete surface, to within a specified tolerance. Problems concerning using flatness as a termination condition are discussed below.

When subdividing tensor product surfaces, above, we subdivided in each parametric direction at the midpoint of the domain ( $u=\frac{1}{2},~v=\frac{1}{2}$ ). When subdividing triangular patches, we must choose a point in the domain which will define the subpatches. The obvious choice is the centroid of the domain triangle. Figure 6 shows the subdivision of a quadratic patch at at arbitrary point in the domain. Figure  $6$  (a) shows the de Casteljau evaluation of a point on the surface. Figure  $6$  (b) shows the intermediate de Casteljau evaluation points and Figure  $6$  (c) shows how the intermediate points form the control nets of the three subpatches. In this way, a single subdivision operation is in some sense equivalent to a de Casteljau evaluation of a point on the surface

In the algorithm below, the three subpatches are constructed from the intermediate de Casteljau points (computed using the de Casteljau algorithm above) by manipulation of the multiindices. Each subpatch is constructed row by row, one row for each de Casteljau step. Construction starts at the bottom row of the new patch (eg. for a quadratic, the control points with multiindices  $(0,0,2)$ ,  $(0,1,1)$  and  $(0,2,0)$ ) which is constructed from the outermost control points of the original patch, and finishes with the single point comprising the degree 0 patch. The algorithm assumes that the control nets are stored in the simplicial array form discussed above

### -- Pseudocode

ComputeSurface ( MSimpBezier& msbezSurface,

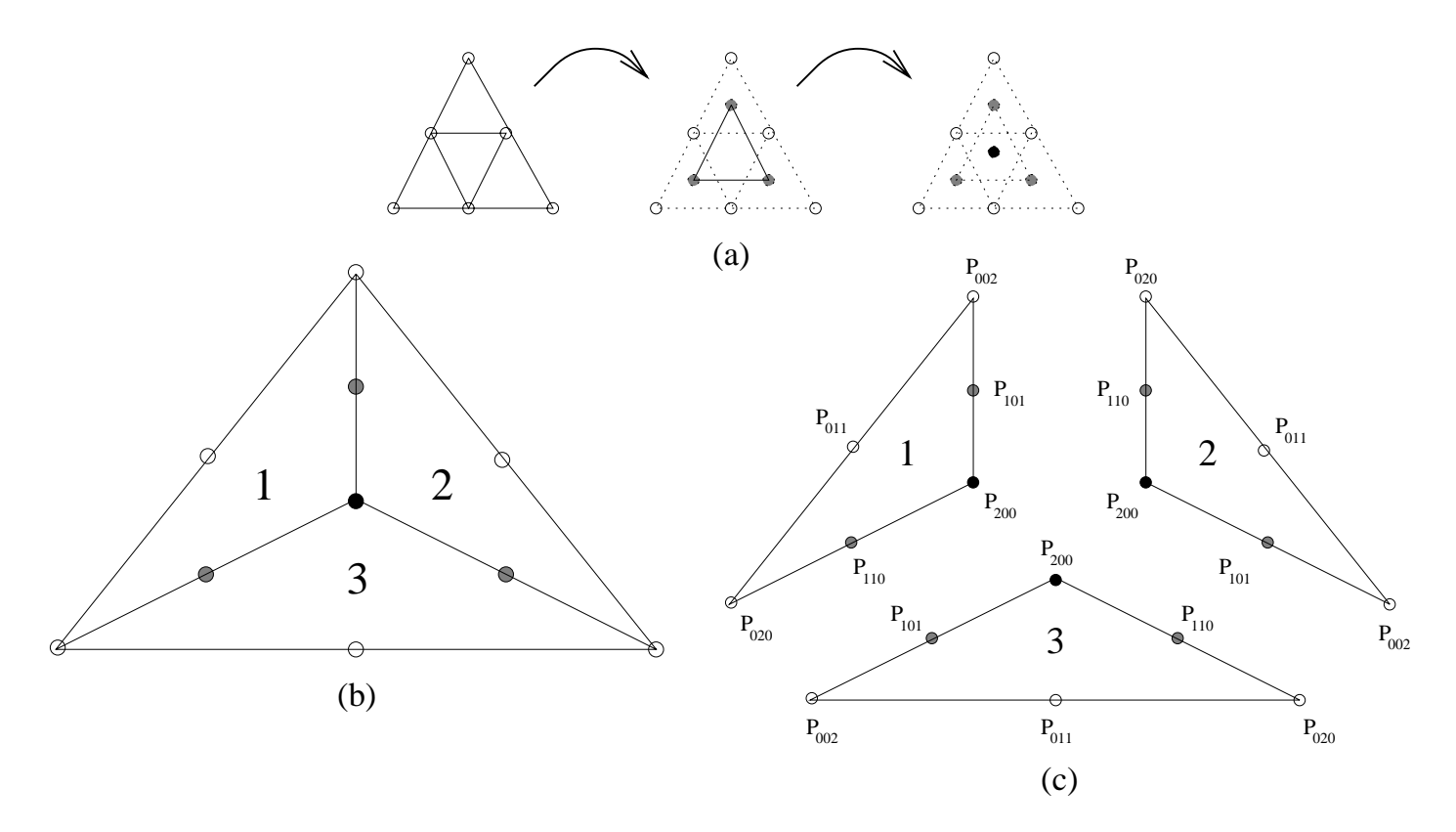

Figure 6: Subdivision of a quadratic triangular Bézier patch.

## double dTolerance ) {

```
// barycentric coordinates of domain centroid
        double description of the contract of the contract of the contract of the contract of the contract of the contract of the contract of the contract of the contract of the contract of the contract of the contract of the cont
        double description of the contract of the contract of the contract of the contract of the contract of the contract of the contract of the contract of the contract of the contract of the contract of the contract of the cont
       \frac{1}{\sqrt{2}} three subpatches of same dimension and degree
       MSimpBezier msbP( msbezSurface.GetDimension(),
                                           msbezSurface.GetDegree());
       MSimpBezier msbQ(msbezSurface.GetDimension(),msbezSurface.GetDegree());
       MSimpBezier msbR( msbezSurface.GetDimension(),
                                           msbezSurface.GetDegree());
        if Flat msbezSurface-
 dTolerance    
           msbezSurface.DrawasTriangle();} else {
            Subdivide msbezSurface-
 dP-
 dP-
 msbP-
 msbQ-
 msbR 	
            computers and discussed materials are also assumed as a series of the series of the series of the series of th
            computers and discussed and discussed and discussed and discussed and discussed and discussed and discussed an
            computers and discussed material computers are a series of the series of the series of the series of the series
       \mathbf{1}Subdivide ( MSimpBezier& msbezSurface,
```
double dP- double dP-

 $\mathcal{F}$ 

```
MSimpBezier& msbP,
            MSimpBezier& msbQ,
            MSimpBezier& msbR ) {
ileft-interval in the interval of the interval in the interval interval in the interval in the interval in the
// pointer to the current surface
msbSurface in the problem of the problem of the problem of the problem of the problem of the problem of the problem of the problem of the problem of the problem of the problem of the problem of the problem of the problem o
MSimpBezier
 pmsbOld	
,, through the loop- the loop, pilletic loop- the current
// surface (initially the original surface) are placed
into a ppropriate places and subcontrol at the subcontrol nets in the subcontrol \alpha// a single de Casteljau step is performed on the surface
// to reduce it's degree
for i
iDegree	 i 
 	 i  
    int iMI
-
-
	  multiindex
    ina pmsb and a problems in the contract of \{1, 1\}i. In the case of the case of the case of the case of the case of the case of the case of the case of the case of the case of the case of the case of the case of the case of the case of the case of the case of the case of
    imit in the second contract of the second contract of the second contract of the second contract of the second o
     first-
 place i points into the control net
   // of the first subsurface
    eg for a construction of the passengers of the passengers of the passengers of the passengers of the passenger
     i
-
 iRight
-
 iLeft
-
 so MI
-
 -
 -
     -
 -
 -
 -
 -
  and points are set
     in the simplicial array at offsets -
 -

   // second pass:
     i
-
 iRight
-
 iLeft
-
 so MI
-
 -
 -
     -
 -
  and points are set in the
     simplicial array at offsets -

     last pass MI
-
 -
 -
 offset  is set
    \blacksquare in the form in the form in the form in the form in the form in the following \blacksquare// place points directly into simplicial array
       msbP.SetControlPoint( i*(i-1)/2+i+j,
                                              pmsbsurfaceGetControlPoint imitation in the control of the control of the control of the control of the control of the control of the control of the control of the control of the control of the control of the control of th
       if in the contract of the contract of the contract of the contract of the contract of the contract of the contract of the contract of the contract of the contract of the contract of the contract of the contract of the cont
           iLeft 
 iLeft    	
           iRight in the contract of the contract of the contract of the contract of the contract of the contract of the 
          break	
       Y.

       iMI[iLeft]--;
       iMI[iRight]++;
   \mathbf{r}
     now-
 place i points into the control net
    of the second subsurface-second subsurface-second subsurface-second subsurface-second subsurface-second subsurface-
    for j
	 j  i	 j  
       msbQ.SetControlPoint( i*(i-1)/2+i+j,
                                              pmsbSurfaceGetControlPoint iMI-
 iMI  	
       if in the importance of the contract of the contract of the contract of the contract of the contract of the co
           iLeft 
 iLeft    	
           iRight 
 iRight
```

```
break:
            break	

        iMI[iLeft]--;
        iMI[iRight]++;

     now-
 place i points into the control net
     of the third subsurface-
 as above
    for j
	 j  i	 j  
        msbR.SetControlPoint( i*(i-1)/2+i+j,pmstrum - in the state in the state in the state in the state of the state of the state in the state of the sta
        if in the importance of the contract of the contract of the contract of the contract of the contract of the co
            iLeft 
 iLeft    	
            iRight 
 iRight    	
            break	

        iMI[iLeft] --;
        iMI[iRight]++;

    \sqrt{2} reduce degree and continue
    pmsbold in the contract of the contract of the contract of the contract of the contract of the contract of the contract of the contract of the contract of the contract of the contract of the contract of the contract of the
    pms b a decastely pm b a pms b a decastely boxed by a decay of the property of the property of the property of
    if the position of the contract of the contract of the contract of the contract of the contract of the contract of the contract of the contract of the contract of the contract of the contract of the contract of the contrac
        delete pmsbOld	
    \mathbf{r}
}
```
The flatness test for triangular Bézier patches is analogous to that for tensor product patches. The DrawasTriangle function can approximate derivatives and thereby normals based on control points adjacent to the corner control points

### ----Limitations

 $\mathbf{r}$ 

Examining Figure 7, which shows a subdivision to depth 3 of a domain triangle, we see that the resulting triangles have poor aspect ratios. This problem will transfer to the range, and results in many long, thin triangles. This problem appears because the algorithm never divides a domain triangle anywhere but in the interior - an edge is never divided. Also, for the same reason, the planarity condition for termination of the subdivision can be problematic: there is no guarantee that the subpatches will ever become planar to within the given tolerance The problem is amplied if one or more boundary curves of the original patticular non-non-non-non-non-non-non-non-no never subdividing an edge is cracks will not develop in the final surface.

### 4.3 Binary Subdivision

Peters presents an algorithm for binary subdivision of triangular Bézier patches, using a technique based exclusively on curve subdivision. The algorithm discussed here performs the same subdivisions, but uses the general patch subdivision function from above. The algorithm simply recursively subdivides the patch at the midpoint of one of the domain edges

```
ComputeSurface ( MSimpBezier& msbezSurface,
```
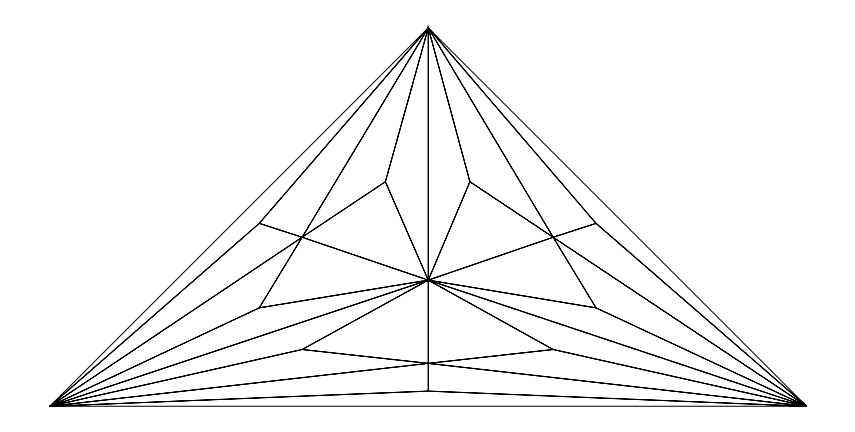

Figure 7: Centroid subdivision of a domain triangle.

double dTolerance

```
\frac{1}{3} storage for three new patches of same dimension
// and degree
MSimpBezier msbP( msbezSurface.GetDimension(),
                           msbezSurface.GetDegree());
MSimpBezier msbQ( msbezSurface.GetDimension(),
                           msbezSurface.GetDegree());
MSimpBezier msbR( msbezSurface.GetDimension(),
                           msbezSurface.GetDegree() );
\frac{1}{2} domain coordinates for subdivision
double adP
-
 -

if Flat materials are the state of the state of the state of the state of the state of the state of the state o
   msbezSurface.DrawasTriangle();
} else {
 else 
   Subdivide matrix and matrix and matrix and matrix additional matrix and matrix and matrix and matrix and matrix
   // ignore one of three (P) - it's degenerate
   \blacksquare dtolerance matrix \blacksquarecomputer and the computer matrix of the computer of the computer of the computer of the computer of the computer of the computer of the computer of the computation of the computation of the computation of the computation o
\mathbf{r}
```
#### --Limitations

 $\mathbf{1}$ 

Binary subdivision, as Figure 8 shows, can improve dramatically the poor aspect ratio problem of centroid subdivision. Further improvements to the algorithm, such as choosing the edge to subdivide based on criteria such as longest surface edge or greatest curvature are also possible

Because, unlike the centroid subdivision algorithm, this algorithm does divide domain edges, the "crack" problem appears. Altering the algorithm to perform subdivision of edges globally would remove this problem, but a global solution is difficult to implement.

#### $4.4$ 4:1 Subdivision

4:1 subdivision is an alternate subdivision algorithm for triangular patches that divides the surface, at each step, into four subpatches rather three. The approach presented here requires five subdivision operations (de Casteljau evaluations). A similar approach is discussed by Böhm [Böhm83], which requires only four subdivision operations.

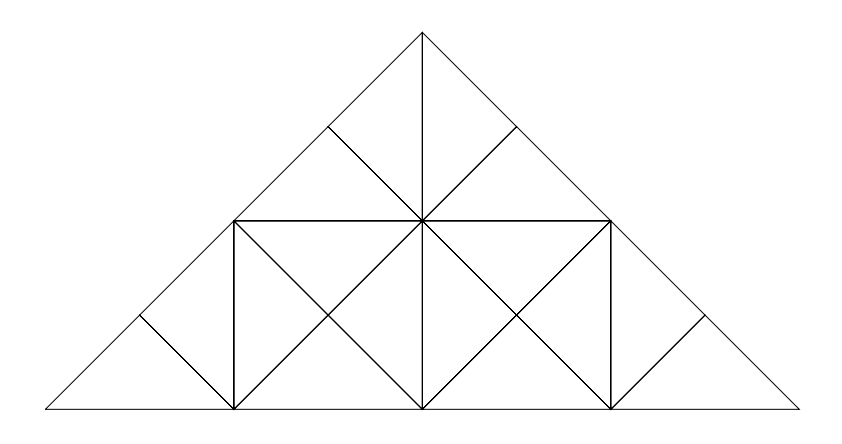

Figure 8: Binary subdivision of a domain triangle.

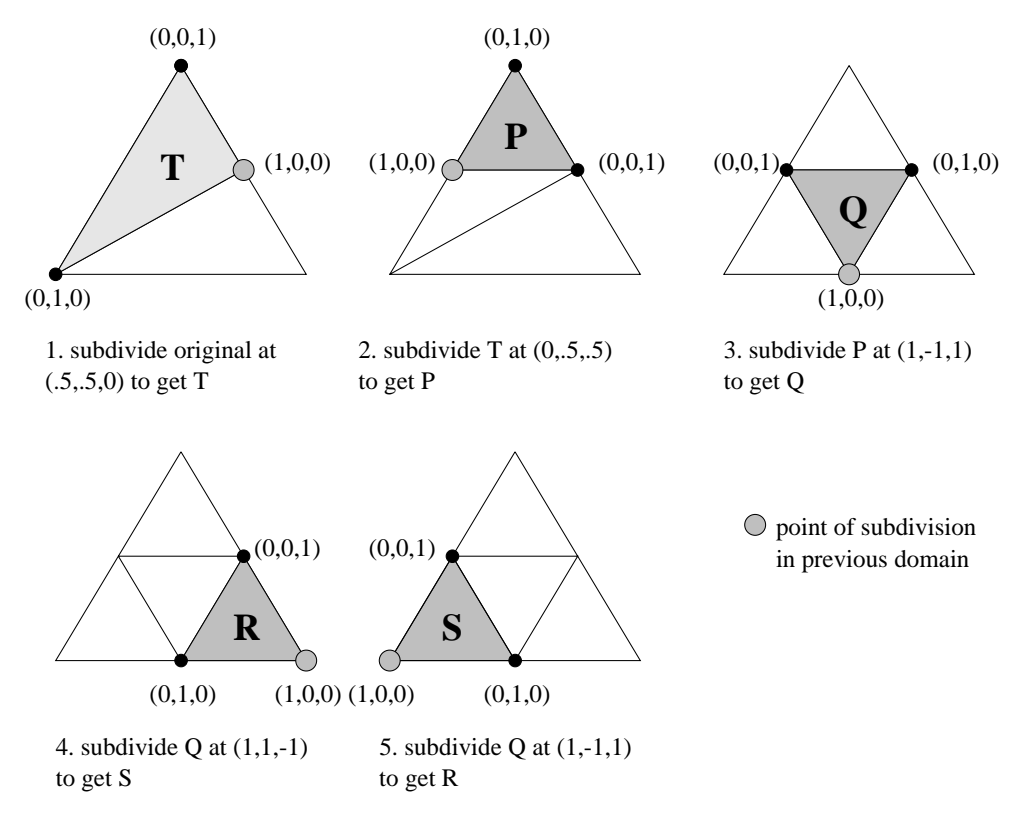

Figure 9: 4:1 subdivision of a domain triangle.

Figure 9 shows a schematic diagram of a 4:1 subdivision of a domain triangle. As before, this process is performed recursively until the patches flat to within a specified tolerance. The pseudocode below uses the Subdivide function

### -- Pseudocode

```
ComputeSurface ( MSimpBezier& msbezSurface,
                     double dTolerance ) {
     \frac{1}{2} domain coordinates for subdivision points,
     // one for each step
     double adP 
 -
 -
 -
               adP 
 -
 -
 -
               adP 
 -
 -
 -
               adP 
 -
 -
 -
               adP 
 -
 -

     \frac{1}{3} storage for four new patches of same dimension
     // and degree
     MSimplezier msbP( msbezSurface.GetDimension(),
                             msbezSurface.GetDegree());
     MSimpBezier msbQ(msbezSurface.GetDimension(),msbezSurface.GetDegree());
     MSimpBezier msbR( msbezSurface.GetDimension(),
                             msbezSurface.GetDegree());
     MSimpBezier msbS(msbezSurface.GetDimension(),msbezSurface.GetDegree());
     // storage for four temporaries
     MSimpBezier msbT1(msbezSurface.GetDimension(),
                             msbezSurface.GetDegree() );
     MSimpBezier msbT2(msbezSurface.GetDimension(),msbezSurface.GetDegree());
     MSimpBezier msbT3(msbezSurface.GetDimension(),
                             msbezSurface.GetDegree() );
     if Flat msbezSurface-
 dTolerance     
       msbezSurface.DrawasTriangle();
     } else {
        step - subdivide the original patch at - subdivide the original patch at - subdivide the original patch at - s
        \sim msbT-computer msbT-computer msbT-computer msbT-computer msbT-computer msbT-computer msbT-computer msbT-computer msbT-computer msbT-computer msbT-computer msbT-computer msbT-computer msbT-computer msbT-computer msbT-c
        if a the contract of the second to get the new movies of the new second to the new second to the new second to
        // patches (P)Subdivide msbT-
 adP-
 msbT-
 msbP-
 msbT 	
        step -, and the flip p to get one another of the t
        // new patches (Q)\blacksquare msbT-contract msbT-contract msbT-contract msbT-contract msbT-contract msbT-contract msbT-contract msbT-contract msbT-contract msbT-contract msbT-contract msbT-contract msbT-contract msbT-contract msbT-contract msbT
        \frac{1}{\sqrt{2}} remember: the new patch Q is oriented incorrectly
        but the rest of the patches are flips of the patches are flips of \mathbf{r}_\text{c}// end up oriented correctly
        step - divide flip and divide flip and divide flip and divide flip and divide the step of the step of the step
        Subdivide matrix of the matrix of the matrix of the matrix of the matrix of the matrix of the matrix of the ma
```

```
 step -
 again S
            Subdivide msbQ-
 adP-
 msbT-
 msbS-
 msbT 	
            computers and discussed material computers are a series of the series of the series of the series of the series
            computers and discussed materials are a set of the set of the set of the set of the set of the set of the set o
            computers and discussed materials are also assumed as a series of the series of the series of the series of th
            now-set as now-subdivide it is a reversed and subdivide it is a reversed in the subdivide it is a reversed and
            msbQ ersented msbbQ or
            ComputeSurface msbQ-
 dTolerance 	
       \mathbf{r}
\mathbf{1}
```
The function Reverse is used to fix the orientation of the new patch  $Q$ . This function simply reverses each row of the control net by copying the control points directly into a new simplicial array

### -- Limitations

While 4:1 subdivision overcomes the poor aspect ratio problem of subdivision at the domain centroid, it still suffers from the "crack" problem of  $2:1$  subdivision.

#### 4.5 SV
Nested Multiplication

SV-nested multiplication Schumaker is an algorithm based on the ecient evaluation of the Modi-ed Bernstein  $Bézier (MBB)$  form. For  $d = 2$ , we have:

$$
B(u)=\sum_{\vec{i},\,|\vec{i}\,|=n}\frac{n!}{(n-i_0)!(n-i_1)!i_1!}P_{\vec{i}}B_{\vec{i}}^n(u)
$$

The conversion from standard Bernstein-Bezier form to MBB form is thus very simple Schumaker then observes that evaluation can be performed efficiently by writing B in nested form. For  $n = 2$ , we may write:

$$
B(u) = u_0^2 \left[ \frac{u_1}{u_0} \left( \frac{u_1}{u_0} P_{(0,2,0)} + \frac{u_2}{u_0} P_{(0,1,1)} + P_{(1,1,0)} \right) + \frac{u_2}{u_0} \left( \frac{u_2}{u_0} P_{(0,0,2)} + P_{(1,0,1)} \right) + P_{(2,0,0)} \right]
$$
(1)

Decause this formula has a singularity when  $u_0 = v$ , it is used only when  $u_0 > u_1$  and  $u_0 > u_2$ . One of the two following formulae is used when  $u_1$  or  $u_2$  is largest.

$$
B(u) = u_1^2 \left[ \frac{u_0}{u_1} \left( \frac{u_0}{u_1} P_{(2,0,0)} + \frac{u_2}{u_1} P_{(1,0,1)} + P_{(1,1,0)} \right) + \frac{u_2}{u_1} \left( \frac{u_2}{u_1} P_{(0,0,2)} + P_{(0,1,1)} \right) + P_{(0,2,0)} \right] \tag{2}
$$

$$
B(u) = u_2^2 \left[ \frac{u_0}{u_2} \left( \frac{u_0}{u_2} P_{(2,0,0)} + \frac{u_1}{u_2} P_{(1,1,0)} + P_{(1,0,1)} \right) + \frac{u_1}{u_2} \left( \frac{u_1}{u_2} P_{(0,2,0)} + P_{(0,1,1)} \right) + P_{(0,0,2)} \right] \tag{3}
$$

The pseudocode below simply generalizes the above formula to arbitrary degree

```
Point Compute ( MSimpBezier& msbezSurface,
                             double de la contrad de la contrad de la contrad de la contrad de la contrad de la contrad de la contrad de la
        interesting the contract of the contract of the contract of the contract of the contract of the contract of the
        interesting in the second contract of the second contract of the second contract of the second contract of the
        int iDegreefact 
 Factorial iDegree 	
        double depends on the dependent of \mathbf{I} and \mathbf{I} and \mathbf{I} and \mathbf{I}MSimpBezier msbNew (msbezSurface.GetDimension(),msbezSurface.GetDegree());
```

```
// convert to MBB form
for i
	 i 
 iDegree	 i  
    \sim j in the set of the set of the set of the set of the set of the set of the set of the set of the set of the set of the set of the set of the set of the set of the set of the set of the set of the set of the set of th
         double degree double doublet doublet and double-
                                                                                          (double)Factorial( i-j ) *(double) Factorial(j);
         msbNewSetControlPoint iDegreei-
 ij-
                                                           msbezSurface.GetControlPoint ( iDegree-i,
                                                                                                                           i-j )*dCoeff );
   \mathbf{1}<sup>T</sup>

if dP 
 dP 
          dP 
 dP   
   // region 1
    de de de la de la de la de la de la de la de la de la de la de la de la de la de la de la de la de la de la de
    Point parameter in the state of the state of the state of the state of the state of the state of the state of the state of the state of the state of the state of the state of the state of the state of the state of the stat
    \blacksquare in the interval in the interval in the interval in the interval in the interval in the interval in the interval in the interval in the interval in the interval in the interval in the interval in the interval in the
         Point ptB 
 msaNewGetPoint -
 iDegreei 	
         for j
	 j 
 i	 j  
             ptB ptB = msanewchilder. In 2010, and Provident in the U.S.
        Y

         pta pta pta pta pta pta pta pangangan pangangan pangangan pangangan pangangan pangangan pangangan pangangan pan
    \mathbf{L}
    return particle production and the power of the contract of the contract of the contract of the contract of the
\} else if ( (dP2 > dP1)de la construction de la construction de la construction de la construction de la construction de la construction de la construction de la construction de la construction de la construction de la construction de la constru
    // region 2
    double definition of the definition of \mathcal{L} and \mathcal{L} are defined by a definition of the definition of \mathcal{L}Point parameters in the state of the state of the state of the state of the state of the state of the state of
    \blacksquare in the interval in the interval in the interval in the interval in the interval in the interval in the interval in the interval in the interval in the interval in the interval in the interval in the interval in the
         Point ptB 
 msaNewGetPoint iDegreei-

         for j
	 j 
 i	 j  
             ptB ptB = msanewchilder in the property in the property in the property in the property in the property in the
        Y

         pta pta pta pang pta pang
    \mathcal{L}
    return particle production and the power of the contract of the contract of the contract of the contract of the
\} else if ( (dP3 > dP1)& (dP3 > dP2) ) {
    // region 3
    de de de la de la de la de la de la de la de la de la de la de la de la de la de la de la de la de la de la de
    Point ptA 
 msaNewGetPoint iDegree-

    for i
	 i 
 iDegree	 i
```
Point ptB msaNewGetPoint iDegreei- i 

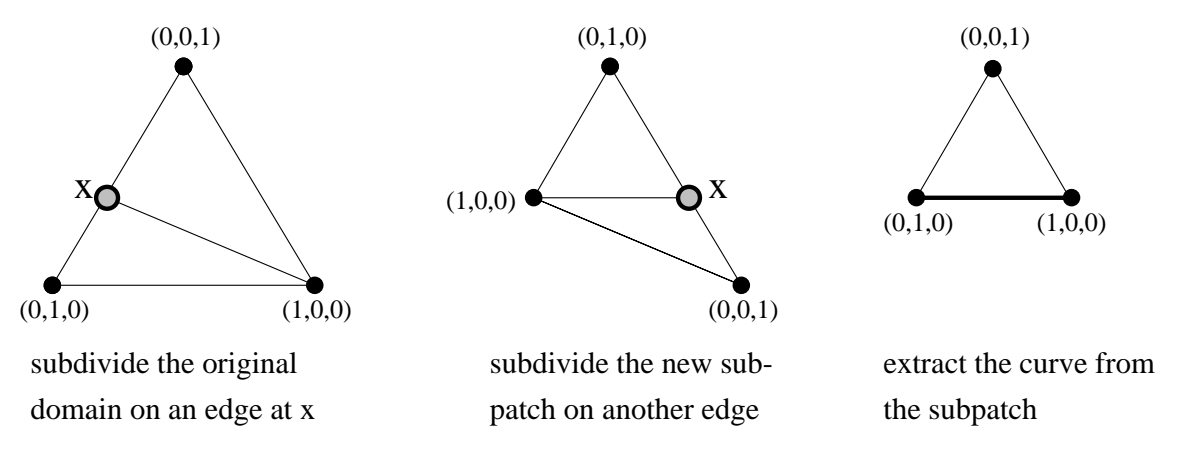

Figure 10: Domain subdivision for isoparametric evaluation.

```
for j
	 j 
 i	 j  
          ptB ptB as Belling and the series in the series in the series of the series of the series of the series of the
      <sup>1</sup>

       pta pta pta pta pta pta p
   ¥

   return particle production and the power of the contract of the contract of the contract of the contract of the
\mathbf{r}
```
## Limitations

}

The factorials that must be computed by this method may appear to be a problem as a 32 bit integer can only represent up to 13!. However, the greatest factorial that is computed is  $n!$ , where n is the degree of the polynomial, and one rarely uses patches of such high degree. Also, in order to compute normals with this method, they must be estimated using adjacent points, or computed using the two surfaces of one lower degree representing the partial derivatives

### 4.6 Isoparametric Evaluation

Isoparametric evaluation is one of two algorithms presented by Peters [Peters94], both based on curve evaluation.  $\mathcal{L}$  the version discussed here only considers the two-dimensional simplex  $\mathcal{L}$  =  $\mathcal{L}$  case; the generalized algorithm is applicable to "surfaces" over simplices of arbitrary dimension. Also, Peters observes that, when evaluating on the edge of a domain simplex one can subdivide a polynomial over an m-simplex using only the univariate de Casteljau algorithm. For the purposes of this paper, the subdivision algorithm from above will be used instead. This change will not make a significant difference when evaluating surfaces of low degree.

In the two-simplex case isoparametric evaluation evaluates a triangular Bezier surface by computing curves that lay on the surface and then evaluating the curves. Two subdivision operations are performed, followed by a restriction of the domain to a single edge — thus producing a curve on the surface. See Figure 10. The curve is then evaluated using the univariate de Casteljau algorithm

```
ComputeSurface ( MSimpBezier& msbezSurface,
                                                   int interesting interesting the interest of the interest of the interest of the interest of the interest of th
             interesting the second contract of the second contract of the second contract of the second contract of the second contract of the second contract of the second contract of the second contract of the second contract of the
             msbezier maar met die deur die SurfaceGetDegree in die SurfaceGetDegree in die SurfaceGetDegree in die Surface
```
MSimpBezier msbezScratch - msbezSurfaceGetDegree 

```
Point aaptComputed_points[iNum_steps_1+1][iNum_steps_2+1];
       \frac{1}{2} vary x to choose different curves on surface
       for i
	 i 
 iNumsteps	 i  
           Slice maar doubleid maar de maar de maar de deur de maar de maar de deur de maar de maar de deur de deur de la
                       msbezCurve );
           // sample the curve
           for j
	 j 
 iNumsteps	 j  
              aaptComputed process page in the computer and computer and computer in
                                                                                               (double)j/(double)iNum_steps,
                                                                                               msbezScratch-
 msbezScratch 	
          \mathbf{r}

void Slice ( MSimpBezier& msbezSurface,
                     double dX,
                     MSimpBezier& msbezOut ) {
       int intervention and intervention and intervention and intervention and intervention and intervention and intervention and intervention and intervention and intervention and intervention and intervention and intervention a
       two subsurfaces of the contract of the contract of the contract of the contract of the contract of the contract of the contract of the contract of the contract of the contract of the contract of the contract of the contrac
       msimps the contract material contract of the contract of the contract of the contract of the contract of the c
       msimps the contract material contract of the contract of the contract of the contract of the contract of the c
       MSimpBezier msbezScratch -
 iDegree 	
       // barycentric coordinates of subdivision point
       double a series of the series of the series of the series of the series of the series of the series of the series of the series of the series of the series of the series of the series of the series of the series of the ser
        first subdivision-
 take P
       adP 
 dX	 adP 
 	 adP 
 dX	
       Subdivide msbezSurface-
 adP-
 msbezSurface-
 msbezScratch-
 msbezScratch 	
        second subdivision-
 take R
       additional additional additional additional additional additional additional additional additional additional \muSubdivide msbezSurface-
 adP-
 msbezScratch-
 msbezScratch-
 msbezSurface 	
       now-the curve by the correct the correct products and the correct of the correct of the correct of the correct 
       // from the control net
       int i
-
 j
-
 k	
       for k
	 k  iDegree	 k  
           msbezOutSetControlPoint k-
 msbezSurfaceGetControlPoint i  	
           \mathbf i is a set of the set of the set of the set of the set of the set of the set of the set of the set of the set of the set of the set of the set of the set of the set of the set of the set of the set of the set of the 
          j++;\mathbf{r}\mathbf{r}
Point CurvedeCasteljau ( MSimpBezier& msbezCurve,
                                         double dX  
       as such many contract is really a curve in the contract of \simint i-
 j
```
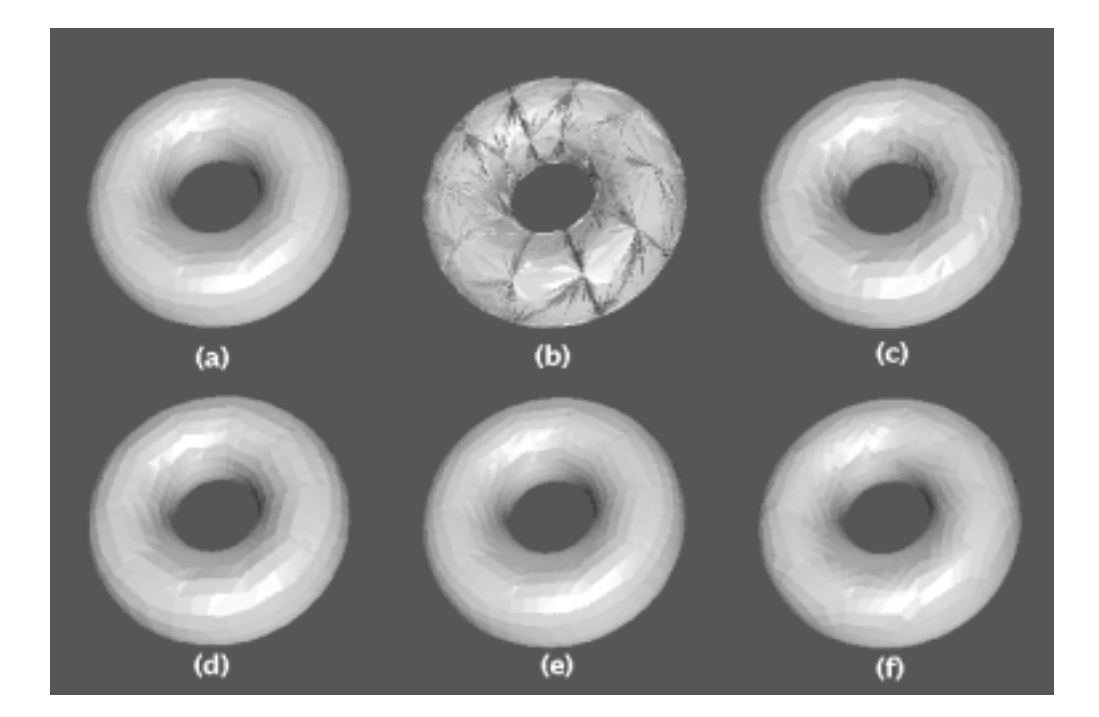

Figure 11: Various evaluations of a torus.

```
int interesting interesting the second contract of the contract of the contract of the contract of the contract of the contract of the contract of the contract of the contract of the contract of the contract of the contrac
 msamperaate meters politicale is in the anti-medicine curve and the
 in in the contract of the contract of the contract of the contract of the contract of the contract of the contract of the contract of the contract of the contract of the contract of the contract of the contract of the cont
     \blacksquare in the form in the form in the form in the form in the form in the following \blacksquaremsbezTemp.SetControlPoint(j,
                                                                           msbezTemp.GetControlPoint( j )*dX
                                                                           + msbezTemp. GetControlPoint( j+1 )*( 1 - dX ) );
    \mathbf{)}
return(msbezTemp.GetControlPoint(0));
```
To complete the algorithm, one need only generate polygons by attaching adjacent points from aaptComputed points.

## - - Limitations

 $\mathbf{1}$ 

The primary limitation with the isoparametric evaluation algorithm is the difficulty involved in computing normals  $-$  the algorithm does not readily yield derivative information. Peters suggests two possible fixes: "evaluation with different choices of fixed parameters or storing and connecting the surface points to analyze the divided differences of the piecewise linear approximant."

#### $4.7$ Comparison

In order to compare the techniques described above, each was used to evaluate two data sets: a torus composed of cubic patches and the same torus with the cubic patches degree raised to quartic. Figure 11 shows the flat shaded results and Table 3 describes the parameters used for evaluation along with the time (to the nearest tenth of a second) taken by each technique

| Scheme                      |                       |              |                            | Cubic          |              | Quartic |              |
|-----------------------------|-----------------------|--------------|----------------------------|----------------|--------------|---------|--------------|
| Evaluation                  | Parameters            | Tessellation | Image                      | Time           | Avg Polygons | Time    | Avg Polygons |
| Technique                   |                       | Required?    |                            | $(\mathbf{s})$ | Per Patch    | (s)     | Per Patch    |
| de Casteljau                | iNum_steps_u = $5$    | yes          | $({\bf a})$                | $1.2\,$        | 25           | 1.8     | 25           |
|                             | iNum_steps_ $v = 5$   |              |                            |                |              |         |              |
| centroid                    | $d$ Tolerance = 02    | no           | (b)                        | 2.5            | 68.2         | 3.9     | 63           |
| subdivision                 |                       |              |                            |                |              |         |              |
| 2:1                         | $d$ Tolerance $= .02$ | no           | $\rm (c)$                  | 1.4            | 19.3         | 2.2     | 18.8         |
| subdivision                 |                       |              |                            |                |              |         |              |
| 4:1                         | $d$ Tolerance = .02   | no.          | $(\mathrm{d})$             | 1.9            | 16           | 3.2     | 16           |
| subdivision                 |                       |              |                            |                |              |         |              |
| SV-nested                   | iNum_steps_u = $5$    | yes          | (e)                        | 1.1            | 25           | 2.2     | 25           |
| multiplication <sup>1</sup> | iNum_steps_ $v = 5$   |              |                            |                |              |         |              |
| SV-nested                   | iNum_steps_u = $5$    | yes          |                            | 2.4            | 25           | 4.7     | 25           |
| multiplication <sup>‡</sup> | iNum_steps_ $v = 5$   |              |                            |                |              |         |              |
| isoparametric               | iNum_steps_u = $5$    | no(?)        | $\left( \mathrm{f}\right)$ | 1.7            | 25           | 2.4     | 25           |
| evaluation                  | iNum_steps_v = $5$    |              |                            |                |              |         |              |

Table 3: Comparison of evaluation techniques for cubic and quartic triangular Bézier patches. (<sup>†</sup> no normals, <sup>†</sup> exact normals

The times shown in the these tables include only tessellation (if required) and evaluation. They do not include time for computing normals from derivative vectors The times for recursive subdivision techniques measure only the cumulative time of the subdivision operations themselves

As before, comparing times between evaluation techniques is difficult since we have no metric for comparing the resulting images. We can ignore the subdivision at the domain centroid algorithm as it produces a very poor final result SV-nested multiplication and de Casteljau evaluation appear to be comparable techniques in terms of speed with de Castellau performing better for quartics and SV--cubics multiplication performing better for cubics Ho SV-nested multiplication does not by default compute normal information Computing normals with SV-nested multiplication by calculating two partial derivative surfaces increases its time by a factor of two (approximately).

Therefore, de Casteljau evaluation is the fastest technique. If an adaptive technique is desired, 2:1 subdivision is the best choice, assuming cracks are acceptable.

The table also shows the average number of polygons produced per patch. These values are useful in comparing the nal tessellations produced by the adaptive versus the non-adaptive schemes using this data one could adjust the tolerances for the adaptive schemes so that they produce approximately the same number of polygons in the final tessellation as the non-adaptive schemes although the adaptive schemes will potentially need fewer polygons than the non-adaptive schemes to produce the same quality surface Also we notice that the average number of polygons produced per patch is slightly lower when using the degree raised data This should be expected as the quartic data set approximates the surface better than the cubic data set. As a final note, the large number of polygons required by centroid subdivision was due to the difficulties in flatness criteria discussed earlier.

#### $4.8$ Higher Degree

Peters gives a thorough treatment of the asymptotic behaviour of the algorithms discussed here (among others) in Peters As mentioned previously Peters implementation of the binary subdivision and isoparametric evaluation techniques performs exclusively curve subdivisions rather than the generalized subdivisions used in the implementations presented here. This implementation difference will play a role as degree is increased.

In summary Peters shows binary subdivision subdivision to be the fastest technique by a large margin as degree increases. Equilateral  $(4.1)$  subdivision is next fastest, followed by isoparametric evaluation.

#### 4.9 Other Techniques

Techniques not discussed here include the Difference Interpolation Method (D.I.M.), presented in the univariate form by Volk [Volk88] and a forward differencing method discussed by de Boor. [de Boor78]. According to Peters, the forward differencing method becomes unstable at degree 7, and the D.I.M. method experiences an overflow condition at degree

# References

- [Barsky87] B. Barsky, T. DeRose, M. Dippé, "An Adaptive Subdivision Method with Crack Prevention for Rendering stic opened to justice a copies and they are any computer of Computer Science University of California Berkeley, CA, 1987
- [Böhm83] W. Böhm, "Subdividing multivariate splines", Computed Aided Design 15, Number 6, November 1983, produced a series of the contract of the contract of the contract of the contract of the contract of the contract of the contract of the contract of the contract of the contract of the contract of the contract of the contr
- de Boor C de Boor A Practical Guide to Splines Applied Mathematical Sciences Volume Springer-Verlag New York
- [Chang 89] S. Chang, M. Shantz, R. Rocchetti, "Rendering cubic curves and surfaces with Integer Adaptive Forward  $D$  incremently a computer Graphics  $\mathcal{L}_1$  is a mind of  $\mathcal{L}_2$  . There is no  $\mathcal{L}_3$  is not a set  $\mathcal{L}_4$
- [Farin93] G. Farin, Curves and Surfaces for CAGD, Third Edition, Academic Press, Inc., San Diego, 1993.
- Foley
 J D Foley et al Computer Graphics Principles and Practice Addison-Wesley Publishing Company Reading Massachusetts
- [Lien87] S. L. Lien, M. Shantz, V. Pratt, "Adaptive forward differencing for rendering curves and surfaces", Computer  $G \cdot \mathcal{L}$   $\mathcal{L}$  and  $\mathcal{L}$  is the set of  $\mathcal{L}$  . The set of  $\mathcal{L}$  is the set of  $\mathcal{L}$
- Mann S Mann T DeRose Computing values and derivatives of Bezier and B-spline tensor products Computer Aided Geometric Design Number February pp 
-
- Peters J Peters Evaluation and approximate evaluation of the multivariate Bernstein-Bezier form on a regularly partitioned simplex", ACM Transactions on Mathematical Software, Volume 20, Number 4, December 1994, pp.
- [Rockwood87] A. Rockwood, "A Generalized Scanning Technique for Display of Parametrically Defined Surfaces", IEEE Computer Graphics and Applications Volume Number August pp -
- [Shantz88] M. Shantz, S. Chang, "Rendering Trimmed NURBS with Adaptive Forward Differencing", Computer  $G \cdot \omega$  process  $\blacksquare$   $\blacksquare$  . Although  $\blacksquare$  . And  $\blacksquare$  and  $\blacksquare$  . And  $\blacksquare$
- [Schumaker86] L. L. Schumaker, W. Volk, "Efficient evaluation of multivariate polynomials", Computed Aided Geo $m \cdot \cdot \cdot \cdot$  Design  $\cdot$  Pp - 220 20 20
- $\mathcal{L}$  , and the contribution radius computing method for univariate polynomials  $\mathcal{L}$  computing weight pp and all  $\mathcal{L}$
- Williams A W Williams A Comparison of Tensor Product B-Spline Surface Evaluation Methods Masters Thesis, University of Waterloo, 1988.